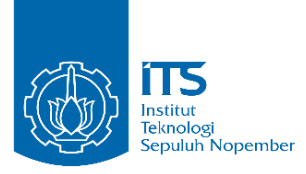

**TUGAS AKHIR – KS141501**

**PERANCANGAN APLIKASI LELANG CONTINOUS DOUBLE AUCTION (CDA) UNTUK PENJUALAN KOMODITAS KOMERSIAL**

*AUCTION APLICATION DESIGN OF CONTINOUS DOUBLE AUCTION (CDA) FOR COMMODITY SALES*

YURIS FAHRUL ABRORI NRP 5209 100 143

Dosen Pembimbing Arif Wibisono, S.Kom., M.Kom

DEPARTEMEN SISTEM INFORMASI Fakultas Teknologi Informasi Institut Teknologi Sepuluh Nopember Surabaya 2017

<span id="page-2-0"></span>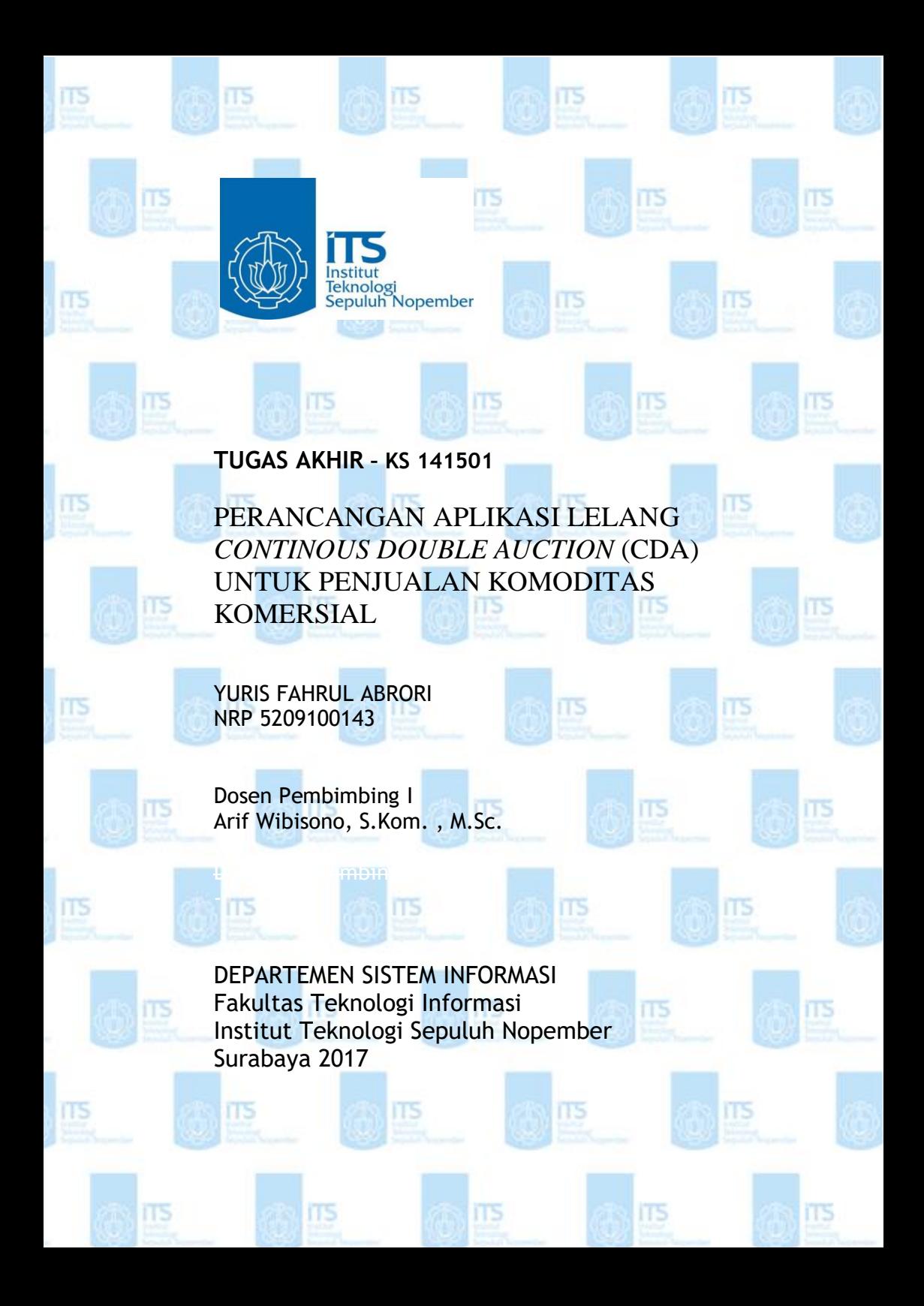

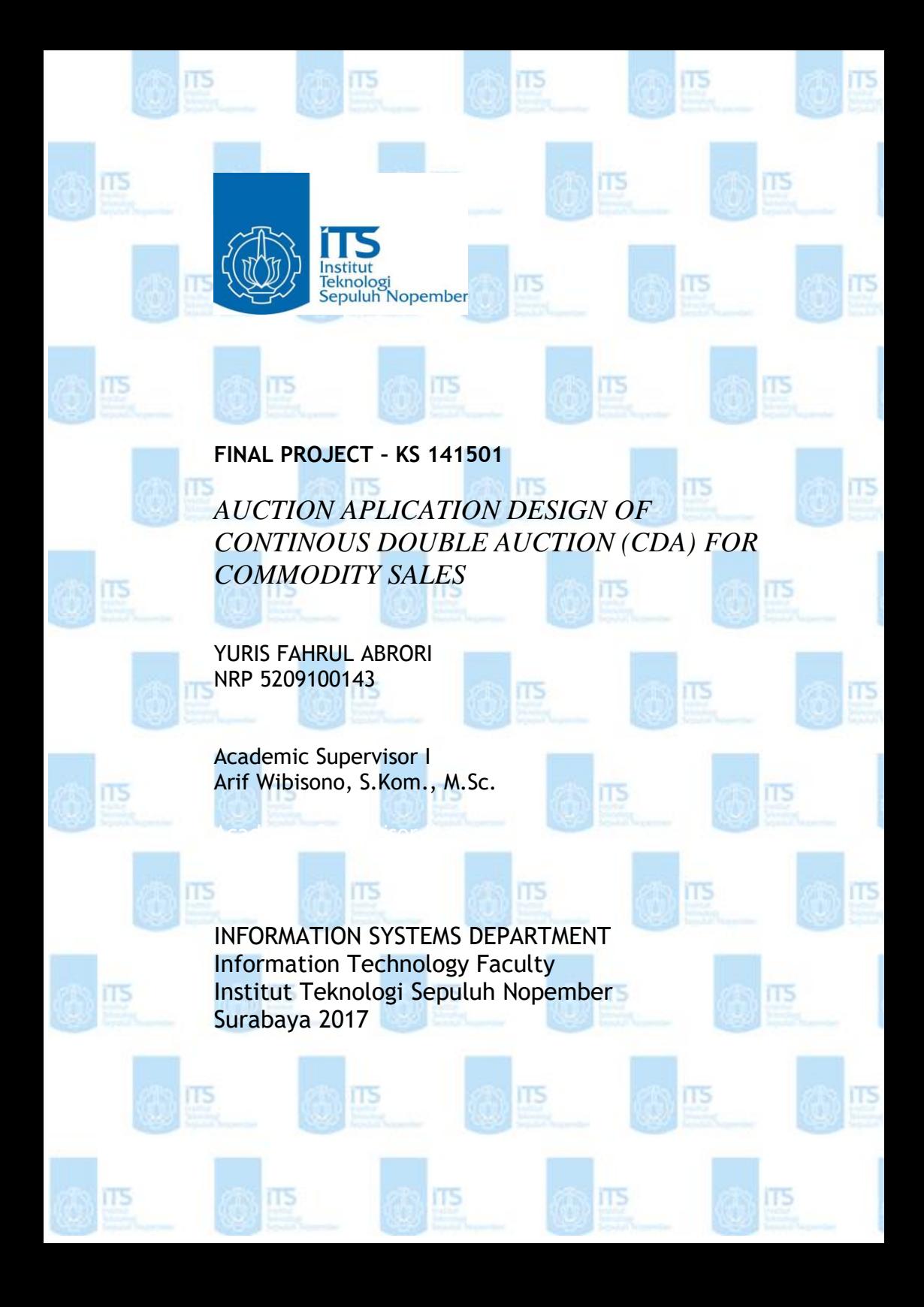

# **LEMBAR PENGESAHAN**

its

iTS

**ITS** 

**ITS** 

iT5

IT5

FI 5

**ITS** 

ITS

IT5

115

IT5

ITS

ERI

IT5

iTS

ms

ITS

IT5

**ITS** 

IS.

**ITS** 

iTS

#### **PERANCANGAN APLIKASI LELANG**  *CONTINOUS DOUBLE AUCTION* **(CDA) UNTUK PENJUALAN KOMODITAS KOMERSIAL** ΤS

**TUGAS AKHIR** Disusun Untuk Memenuhi Salah Satu Syarat Memperoleh Gelar Sarjana Komputer pada Departemen Sistem Informasi Fakultas Teknologi Informasi Institut Teknologi Sepuluh Nopember

Oleh :

**YURIS FAHRUL ABRORI NRP 5209100143**

Surabaya, Januari 2017

**OGI SE KETUA JURUSAN SISTEM INFORMASI**

> **Dr. Ir. Aris Tjahyanto, M.Kom NIP 196503101991021001**

> > iii

П5

### **LEMBAR PERSETUJUAN**

íТ5

**ITS** 

ms

# **PERANCANGAN APLIKASI LELANG**  *CONTINOUS DOUBLE AUCTION* **(CDA) UNTUK PENJUALAN KOMODITAS KOMERSIAL**

# **TUGAS AKHIR**

Disusun Untuk Memenuhi Salah Satu Syarat Memperoleh Gelar Sarjana Komputer

Departemen Sistem Informasi Fakultas Teknologi Informasi Fakultas Teknologi Informasi Institut Teknologi Sepuluh Nopember

Oleh :

#### **YURIS FAHRUL ABRORI NRP 5209100143**

Disetujui Tim Penguji : Tanggal Ujian : Januari 2017 Periode Wisuda : 115

**Arif Wibisono, S.Kom., M.Sc. (Pembimbing I)**

**Rully Agus Hendrawan, S.Kom., M.Sc (Penguji I)**

**Amna Shifia Nisafani, S.Kom., M.Sc (Penguji II)**

**TTS** 

**ITS** 

ΠS

**ITS** 

## **PERANCANGAN APLIKASI LELANG**  *CONTINOUS DOUBLE AUCTION* **(CDA) UNTUK PENJUALAN KOMODITAS KOMERSIAL**

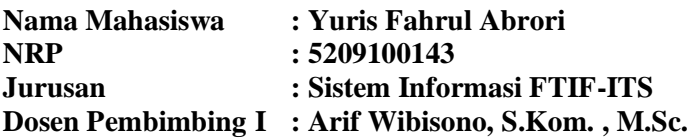

#### **Abstrak**

<span id="page-10-0"></span>*Lelang elektronik adalah salah satu cara mempermudah terjadinya transaksi ekonomi antara penjual dan pembeli. Permasalahan yang terjadi adalah lelang elektronik bisanya dilakukan secara oligopoli dan monopoli. Dalam sistem oligopoli dan monopoli yang sempurna, maka kendali harga komoditas akan dipegang oleh pembeli (oligopoli) atau penjual (monopoli). Kondisi ini mengakibatkan menurunnya fairness dalam sebuah pasar komoditas.* 

*Penelitian ini bertujuan untuk membuat prototipe lelang elektronik berbasis web. Pendekatan lelang yang kami ajukan adalah dengan continous double action (CDA). CDA memungkinkan sebuah komoditas dipasok oleh banyak penjual dan ditawar oleh banyak pembeli. Mekanisme ini memungkinkan praktek oligopoli dan monopoli komoditas bisa dikurangi hingga level yang paling rendah.* 

*Fitur utama lelang elektronik ini adalah kemampuan mencari kesetimbangan harga jual dari para penjual dan harga beli oleh para pembeli. Harga ini akan menjadi harga resmi dari transaksi ekonomi komoditas komersial dalam suatu periode tertentu. Kelebihan lain dari prototipe ini adalah tidak terikat dengan jam kerja dan lokasi. Lelang dapat dilakukan kapan* 

*saja dan dimana saja selama akses internet tersedia. Terakhir, prototipe lelang elektronik ini bermanfaat bagi para penjual dan pembeli untuk mendapatkan harga yang adil bagi semua pihak.*

*Kata Kunci: proses penjualan, lelang ganda online, komoditas, aplikasi, lelang elektronik, continuous double auction (cda).*

# **APPLICATION DESIGN of CONTINOUS DOUBLE AUCTION (CDA) FOR COMMODITY SALES**

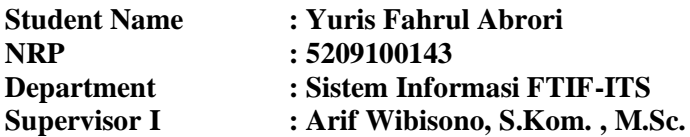

#### **Abstract**

<span id="page-12-0"></span>*Electronic auction is a way to facilitate the economic transactions between sellers and buyers. The problem that occurs is usually done in oligopoly and. In the system of perfect oligopoly and monopoly, the control commodity prices will be held by the buyer (oligopoly) or seller (monopoly). These conditions resulted in a decreased fairness in a commodity market.*

*This research aim is to create a prototype web-based electronic auction. Auction approach that we propose is continuous double action (CDA). CDA allows a lot of commodities supplied by the seller and offered by many buyers. This mechanism allows an oligopoly and monopoly commodity can be reduced to the lowest level.*

*The main features of electronic auctions are capable of seeking equilibrium selling price of the purchase price by the seller and the buyer. This price will be the official price of the commodity economy commercial transactions in a given period. Another advantage of this prototype is not tied to working hours and location. Auctions can be done anytime and anywhere as long as Internet access is available. Recently, a prototype electronic auction is beneficial for sellers and buyers to get a fair price for all parties.*

*Keywords: sales process, multiple online auctions, commodities, application, electronic auctions, continuous double auction (CDA).*

## **KATA PENGANTAR**

<span id="page-14-0"></span>Puji syukur yang sebesar-besarnya Penulis panjatkan kehadirat Allah SWT, karena berkat rahmat dan hidayah-Nya Tugas Akhir yang merupakan salah satu syarat kelulusan pada Jurusan Sistem Informasi, Fakultas Teknologi Informasi, Institut Teknologi Sepuluh Nopember Surabaya dapat diselesaikan oleh Penulis.

Atas berbagai bantuan, Penulis ingin menghaturkan rasa terimakasih yang sebesar-besarnya kepada:

- Bapak Aris Tjahjanto, Bapak Febriliyan Samopa, dan Bapak Ahmad Holil Nur Ali selaku Ketua Jurusan Sistem Informasi ITS selama saya manjalani kuliah di Sistem Informasi ITS. Terima kasih atas semua dukungan fasilitas selama ini.
- Bapak Arif Wibisono selaku pembimbing I dalam proses pengerjaan tugas akhir ini yang selalu bersedia memberikan waktunya untuk membimbing dan memberikan arahan serta solusi untuk beberapa masalah yang dihadapi penulis saat pengerjaan tugas akhir. Terima kasih atas kesabarannya dalam membimbing penulis.
- Bapak Rully Agus Hendrawan dan Ibu Amna Shifia Nisafani selaku penguji I dan penguji II yang bersedia menguji tugas akhir Penulis, dan memberikan masukanmasukan yang membangun untuk perbaikan tugas akhir penulis.
- Bapak Apol Pribadi selaku dosen wali selama menjalani kuliah di jurusan Sistem Informasi ITS
- Rofiatin dan Muljoto sebagai Ibu dan Bapak saya.
- Uswatun Hasanah dan Algebra Yusuf Sabin Abrori sebagai Istri dan Putra saya.
- Mas Bambang Wijanarko selaku administrator laboratorium Sistem Enterprise yang telah meluangkan waktu untuk sharing, dan mengatur waktu sidang di laboratorium Sistem Enterprise. Faisal Setia Putra sebagai

residen lab Sistem Enterprise. Muhammad Fahmi Zamroni yang telah membantu proses persidangan tugas akhir.

 Teman-teman jurusan Sistem Informasi ITS kru AEGIS, kru JAWARA, adek-adek mahasiswa sebagai teman dalam masa perkuliahan serta mereka yang bersedia untuk membantu pengerjaan Tugas Akhir saya.

Penulis menyadari bahwa tugas akhir ini masih banyak memiliki kekurangan dan ketidaksempurnaan, untuk itu penulis mengharapkan saran atas tugas akhir ini yang bersifat membangun guna perbaikan di masa mendatang. Akhir kata, penulis berharap tugas akhir ini dapat bermanfaat bagi kita semua.

Surabaya, 17 Januari 2017

**Penulis**

# **DAFTAR ISI**

<span id="page-16-0"></span>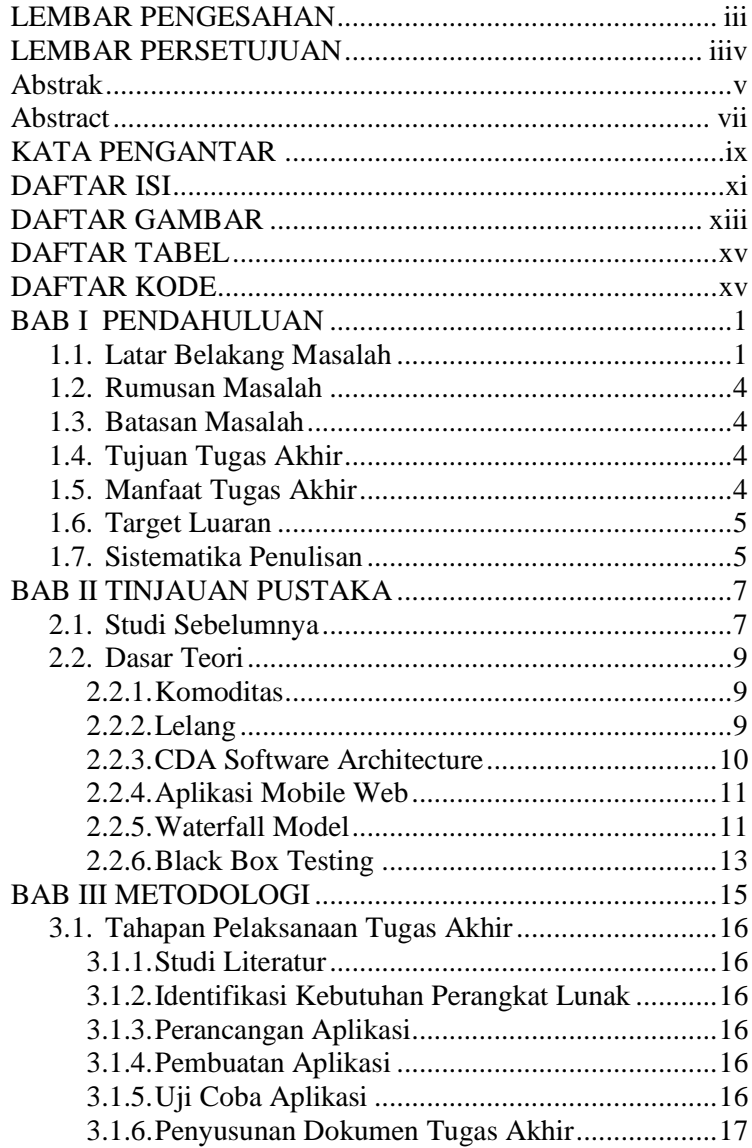

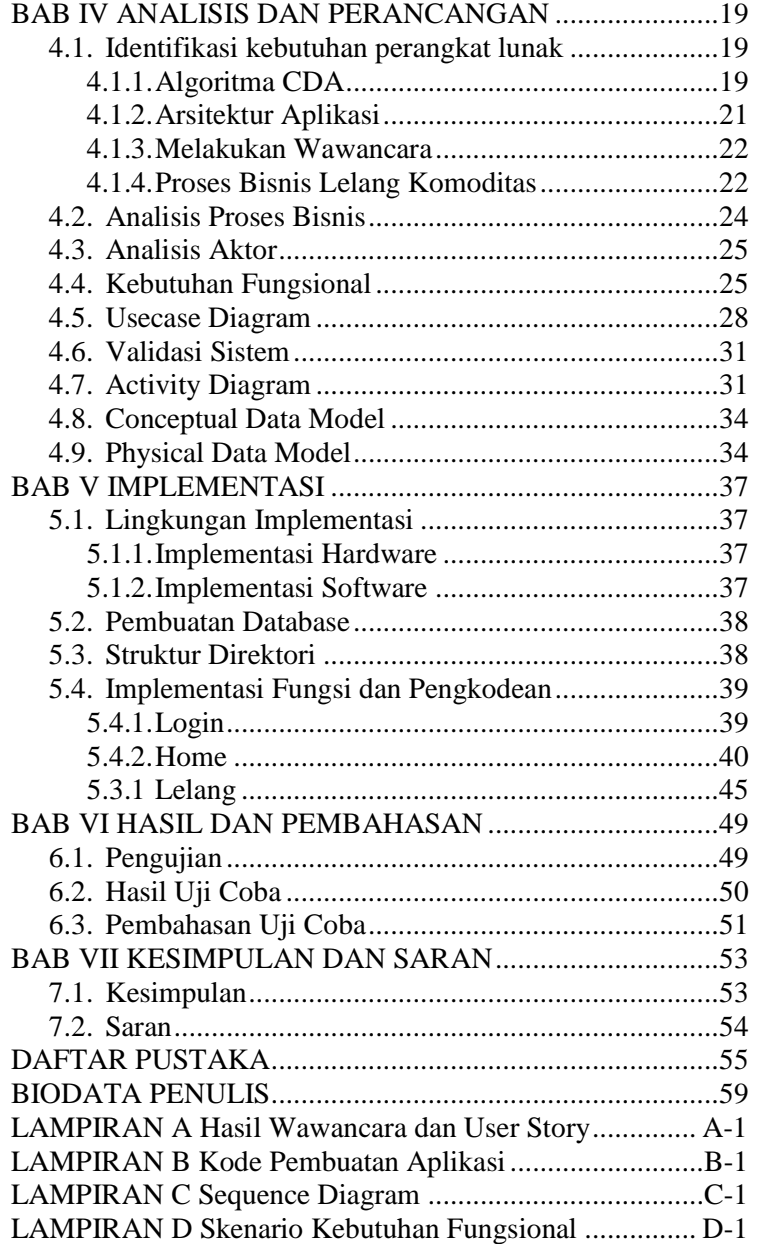

# <span id="page-18-0"></span>**DAFTAR GAMBAR**

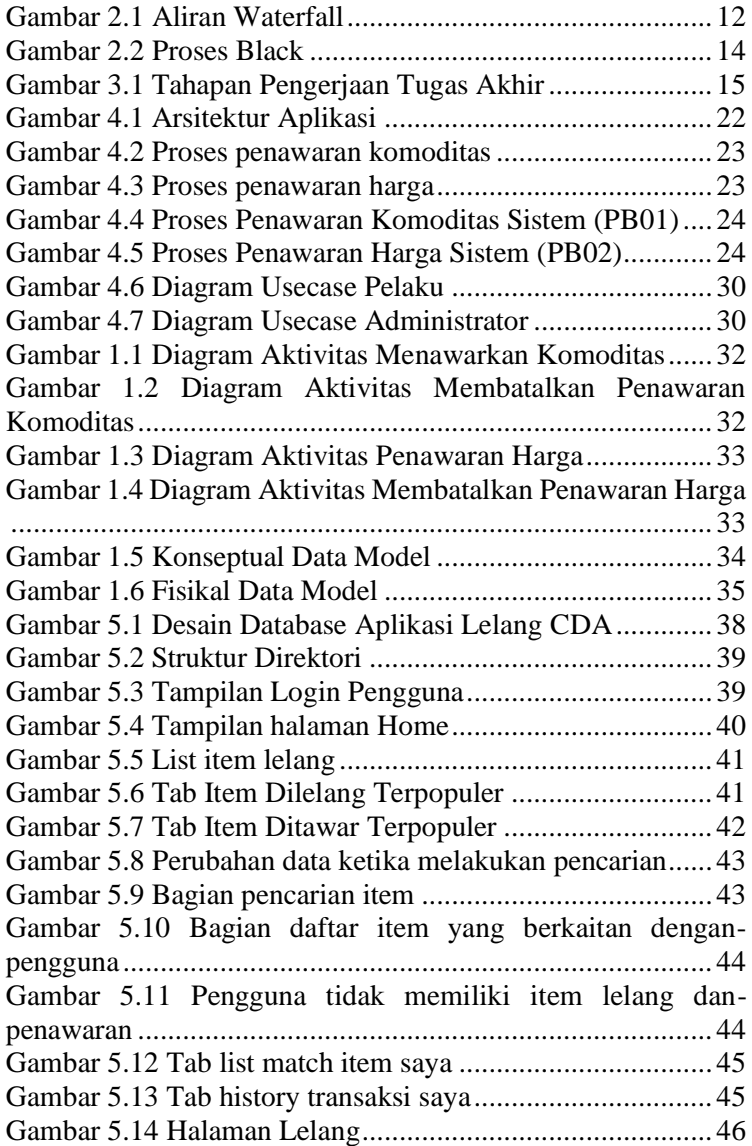

*Halaman ini sengaja dikosongkan*

# **DAFTAR TABEL**

<span id="page-20-0"></span>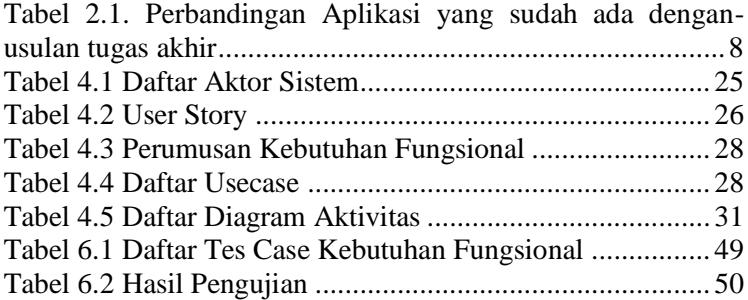

# **DAFTAR KODE**

<span id="page-20-1"></span>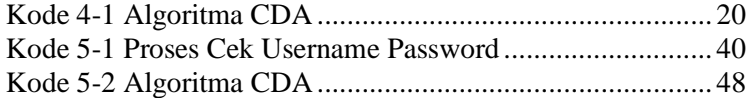

*Halaman ini sengaja dikosongkan*

## **1 BAB I PENDAHULUAN**

<span id="page-22-0"></span>Bab pendahuluan ini akan menjelaskan Latar Belakang Masalah, Perumusan Masalah, Tujuan Tugas Akhir, Batasan Masalah, Manfaat Tugas Akhir dan Relevansi.

### <span id="page-22-1"></span>**1.1. Latar Belakang Masalah**

Lelang elektronik adalah salah satu cara mempermudah terjadinya transaksi ekonomi antara penjual dan pembeli. Dengan lelang elektronik biaya administrasi bisa dikurangi dan partisipan bisa menjadi lebih banyak [1]. Pembeli bisa dengan mudah menemukan barang apa saja yang sedang dilelang. Penjual dan pembeli bisa mendapatkan harga terbaik karena sesuai dengan banyaknya partisipan.

Lelang elektronik memiliki banyak tipe, yaitu: tipe satu penjual satu pembeli (*one buyer-one selelr*), satu penjual banyak pembeli (*forward auction*), banyak penjual satu pembeli (*reverse auction*), dan banyak penjual banyak pembeli (*double auction*) [1]. Setiap tipe lelang memiliki tujuan dan prosedur yang berbeda. Lelang satu penjual satu pembeli merupakan suatu bentuk lelang yang biasanya terjadi pada lingkungan *business to business* (B2B). Dalam lelang ini harga ditentukan oleh posisi tawar, permintaan dan penawaran, dan faktor lingkungan dalam suatu bisnis. *Forward auction* bertujuan untuk likuidasi dan efisiensi pasar. *Reverse auction* biasanya digunakan oleh pemerintah atau perusahaan besar yang memiliki posisi tawar besar, hal ini bertujuan untuk memberikan transparansi. *Double auction* digunakan dalam pasar saham maupun pasar komoditi berjangka karena memiliki kemampuan untuk mencocokkan pembeli dan penjual secara otomatis [2]. Di Indonesia, biasanya kata lelang mengacu kepada *forward auction*.

Permasalahan yang terjadi adalah lelang elektronik biasanya dilakukan secara oligopoli dan monopoli [1]. Lelang akan menuju monopoli ketika terdapat hanya satu penjual atau satu produk, secara umum *forward* auction menguntungkan bagi penjual. Lelang akan menuju oligopoli ketika hanya terdapat satu pembeli. Akibatnya, mau tidak mau penjual harus menjual sesuai dengan harga yang sudah ditentukan oleh pembeli. Dalam kondisi tersebut, harga tidak lagi dinamis sesuai pasar, akan tetapi ditentukan secara sepihak. Kondisi ini mengakibatkan menurunnya *fairness* dalam lelang.

Komoditas di Indonesia biasanya dijual secara lelang. Di setiap daerah di Indonesia memiliki pasar komoditas lelang spot yang disebut pasar induk. Produk yang dilelang di pasar induk memiliki volume yang besar. Selain itu, komoditas juga dilelang secara satu penjual satu pembeli. Komoditas dilelang dengan cara seperti ini jika penjual memiliki kemitraan dengan pembeli sehingga tidak bisa menjual ke pihak lain. Dengan kedua jenis lelang tersebut harga komoditas bisa ditentukan melalui mekanisme kecurangan-kecurangan, baik kecurangan yang dilakukan penjual maupun yang dilakukan pembeli. Di pasar induk penjual yang memiliki produk dengan volume kecil tidak mungkin berpartisipasi karena pasar induk berada jauh di pusat kota, sehingga memerlukan *intermediary* yang biasa disebut tengkulak. Seharusnya dengan adanya lelang elektronik hal itu bisa dicegah karena barang tidak perlu dikumpulkan di pasar induk. Komoditas di Indonesia kebanyakan termasuk ke dalam kategori *perishable goods* berupa hasil bumi. Dengan adanya lelang elektronik rantai pasok suatu barang bisa diperpendek dan mengurangi risiko terhadap ketahanan komoditas tersebut.

*Continous double auction* merupakan salah satu metode *double auction* yang memiliki keunggulan bisa menentukan pemenang lelang secara otomatis dan terus menerus [2] [3]. Lelang jenis ini dipakai di pasar saham serta pasar komoditi berjangka di luar negeri. Dengan lelang seperti ini, maka lelang bisa dilakukan dengan lebih cepat dan lebih mudah.

Di sisi lain, penetrasi smartphone Indonesia tergolong tinggi (sebesar 43% dari total penduduk). Dengan tingkat penetrasi sebesar itu, maka hampir separuh penduduk Indonesia memiliki smartphone. Lebih jauh, Indonesia mencatat 49% dari total perangkat jaringan utama untuk akses internet adalah smartphone.

Tugas akhir ini bertujuan untuk membuat prototipe aplikasi lelang elektronik berbasis mobile web. Metode lelang yang digunakan dengan *continous double action* (CDA). Dengan metode ini suatu lelang akan terus mencocokkan harga yang ditawarkan oleh para pembeli dan harga yang diinginkan oleh para penjual. Harga akan menemui titik kesetimbangan sehingga mekanisme ini memungkinkan praktek oligopoli dan monopoli komoditas bisa dikurangi hingga level yang paling rendah. Fitur utama lelang elektronik ini adalah kemampuan mencari kesetimbangan harga jual dari para penjual dan harga beli oleh para pembeli secara langsung [2]. Kelebihan dari prototipe ini adalah tidak terikat dengan jam kerja dan lokasi. Selain itu mekanisme lelang seperti ini memungkinkan suatu transaksi dilakukan secara otomasi. Lelang dapat dilakukan kapan saja dan dimana saja selama akses internet tersedia.

Tugas akhir ini bermanfaat bagi para pelaku pasar untuk menjadi bagian pasar yang lebih efisien dan independen, melakukan transaksi dimanapun dan kapanpun, mendapatkan harga suatu produk yang ditentukan oleh permintaan dan penawaran, bisa mengetahui tren harga dengan mudah, dan mendapatkan kanal alternatif dalam melakukan penjualan. Lebih jauh para pelaku pasar bisa memproyeksikan harga sesuai dengan data historis. Selain itu pemerintah juga bisa mengetahui kondisi pasar secara real time, mengurangi permasalahan rantai pasok, dan mengetahui perilaku pelaku pasar dengan menganalisa data historis.

# <span id="page-25-0"></span>**1.2. Rumusan Masalah**

Permasalahan yang akan diangkat dalam tugas akhir ini adalah bagaimana membangun aplikasi lelang dengan metode continuous double auction (cda) untuk penjualan komoditas komersial?

# <span id="page-25-1"></span>**1.3. Batasan Masalah**

Batasan masalah pada tugas akhir ini adalah:

- 1. Aplikasi yang dikembangkan mengabaikan kecurangan-kecurangan dalam lelang.
- 2. Aplikasi yang dikembangkan mengabaikan risiko keamanan dalam lelang.
- 3. Aplikasi yang dikembangkan tidak membuat klasifikasi atau standar terhadap komoditas yang dilelang.
- 4. Pengguna diasumsikan selalu terhubung dengan jaringan internet.

# <span id="page-25-2"></span>**1.4. Tujuan Tugas Akhir**

Tujuan pengerjaan tugas akhir ini adalah membuat aplikasi lelang yang dapat melakukan transaksi lelang komoditas secara otomatis menggunakan *continuous double auction* (CDA).

# <span id="page-25-3"></span>**1.5. Manfaat Tugas Akhir**

Manfaat dari tugas akhir ini adalah:

Bagi Pelaku Pasar secara umum:

- 1. Menjadi bagian pasar yang lebih efisien dan independen.
- 2. Melakukan transaksi dimanapun dan kapanpun.
- 3. Tren pasar ditentukan oleh permintaan dan penawaran.
- 4. Mengetahui Tren Harga.
- 5. Mendapatkan kanal alternatif dalam melakukan penjualan.
- 6. Lebih jauh para pelaku pasar bisa memproyeksikan harga sesuai dengan data historis.

Bagi Pemerintah:

- 1. Bisa mengetahui kondisi pasar secara real time
- 2. Mengurangi permasalahan rantai pasok
- 3. Lebih jauh pemerintah bisa mengetahui perilaku pelaku pasar dengan menganalisa data historis

# <span id="page-26-0"></span>**1.6. Target Luaran**

Target luaran dalam pengerjaan Tugas Akhir ini adalah sebagai berikut:

- 1. Aplikasi Mobile Lelang *Continous Double Auction* (CDA) Untuk Penjualan Komoditas Komersial.
- 2. Dokumen Laporan Tugas Akhir.

# <span id="page-26-1"></span>**1.7. Sistematika Penulisan**

Sistematika penulisan buku tugas akhir dibagi menjadi tujuh bab sebagai berikut:

# **BAB I PENDAHULUAN**

Bab pendahuluan ini akan menjelaskan Latar Belakang Masalah, Perumusan Masalah, Tujuan Tugas Akhir, Batasan Masalah, Manfaat Tugas Akhir dan Relevansi.

# **BAB II TINJAUAN PUSTAKA**

Bab tinjauan pustaka ini akan menjelaskan studi sebelumnya dari penelitian ini dan dasar teori dari tugas akhir ini.

# **BAB III METODOLOGI**

Bab Metodologi ini akan menjelaskan mengenai tahapan pelaksanaan dari tugas akhir ini dan kebutuhan fungsional serta jadwal kegiatan dari tugas akhir. Rangkaian pengerjaan tugas

akhir ini mengacu pada model pengembangan perangkat lunak waterfall.

### **BAB IV ANALISIS DAN PERANCANGAN**

Pada bab ini akan dijelaskan mengenai rancangan pengembangan aplikasi. Pembuatan desain aplikasi web berpedoman pada *Use Case Driven Object*.

## **BAB V IMPLEMENTASI**

Bab implementasi ini menjelaskan bagaimana tahap-tahap penelitian diimplementasikan, termasuk hambatan dan rintangan yang dihadapi selama proses penelitian berjalan. Bab ini juga menjelaskan tentang cara melakukan penelitian secara teknis agar dapat dilakukan kembali dengan mudah.

## **BAB VI HASIL DAN PEMBAHASAN**

Bagian ini berisi kesimpulan dari seluruh proses pengerjaaan tugas akhir beserta saran yang diajukan untuk proses pengembangan selanjutnya.

# **BAB VII KESIMPULAN DAN SARAN**

Bagian ini berisi kesimpulan dari seluruh proses pengerjaaan tugas akhir beserta saran yang diajukan untuk proses pengembangan selanjutnya.

## **2 BAB II TINJAUAN PUSTAKA**

<span id="page-28-0"></span>Bab tinjauan pustaka ini akan menjelaskan studi sebelumnya dari penelitian ini dan dasar teori dari tugas akhir ini.

### <span id="page-28-1"></span>**2.1. Studi Sebelumnya**

Terdapat beberapa penelitian sebelumnya yang memiliki topik sama. Penelitian tersebut membahas mengenai pengembangan sistem lelang, pengajuan variasi metode *double auction*, dan pembahasan mengenai lelang online yang sudah ada.

Setiap bentuk lelang memiliki sistem dan fokus masalah yang berbeda. Pengembangan sistem lelang *forward* berfokus kepada penyelesaian fluktuasi harga dengan memperluas jaringan pelaku pasar secara online [4]. Justifikasinya adalah semakin banyak permintaan dan penawaran, maka harga semakin stabil. Karena pada kenyataannya, beberapa penjual dan pembeli menguasai suatu pasar induk. Sedangkan pengembangan sistem lelang *double auction* berfokus kepada mekanisme pencocokan penjual dan pembeli secara otomatis dalam suatu lelang online [2] [3] [5]. *Double auction* merupakan sebuah bentuk lelang yang secara ekslusif hanya bisa digunakan dalam lelang elektronik. Justifikasinya adalah para pelaku pasar harus menjual atau membeli sesuai dengan jumlah permintaan dan penawaran. Dengan begitu harga dalam suatu pasar tidak akan mengalami fluktuasi. Dengan perbedaan tersebut maka software arsitektur lelang *forward* [4] berbeda dengan lelang *double auction* [2].

*Double auction* secara umum hanya bisa mencocokkan berdasarkan harga, oleh sebab itu banyak penelitian yang berusaha mencocokkan dengan atribut lainnya. *Multi-attribute double auction* memungkinkan pencocokkan menggunakan atribut lain dari suatu produk [3] [5]. Dengan begitu produkproduk yang sebelumnya tidak bisa dilelang secara *double auction* menjadi bisa dilelang, serta pembeli bisa mendapatkan produk secara spesifik (biaya kirim, biaya pengemasan, fitur produk, dsb).

Lelang *double auction* sudah dipakai dibeberapa negara [6] [7] [8] [9] [10]. Di Jepang, nelayan menggunakan sistem lelang *double auction* tetapi dalam skala domestik. Dalam penggunaannya di Jepang, suatu lelang *double auction* memiliki beberapa *serfice failure* yang sering terjadi misalnya: lamanya waktu tunggu pencocokan penjual dan pembeli mengakibatkan nelayan merugi, pembeli mendapatkan ikan yang tidak sesuai karena pencocokan hanya berdasarkan harga. Sedangkan di Taiwan reputasi penjual dalam suatu lelang berpengaruh terhadap kesuksesan suatu transaksi.

Aplikasi lelang yang ada saat ini lebih kepada lelang forward atau *reverse*. Hanya aplikasi lelang produk digital yang berupa *double auction*. Dengan menggunakan lelang *forward* maka penjual cenderung mempermainkan harga, padahal dibutuhkan mekanisme harga pasar. Karena itu mekanisme yang cocok adalah lelang *double auction*. Perbedaan dan persamaan aplikasi tersebut bisa dilihat pada [Tabel 2.1.](#page-29-0)

| <b>Aspek</b>         | $e-$<br>pasarlelang | liquidation | <b>bstock</b> | <b>Steam</b><br><b>Market</b> | Tugas<br><b>Akhir</b> |
|----------------------|---------------------|-------------|---------------|-------------------------------|-----------------------|
| Jenis<br>Lelang      | Forward             | Forward     | Forward       | Double                        | Double                |
| Terikat<br>Waktu     | Ya                  | Ya          | Ya            | Tidak                         | Tidak                 |
| Proses<br>Terotomasi | Tidak               | Ya          | Ya            | Ya                            | Ya                    |

<span id="page-29-0"></span>**Tabel 2.1. Perbandingan Aplikasi yang sudah ada dengan usulan tugas akhir**

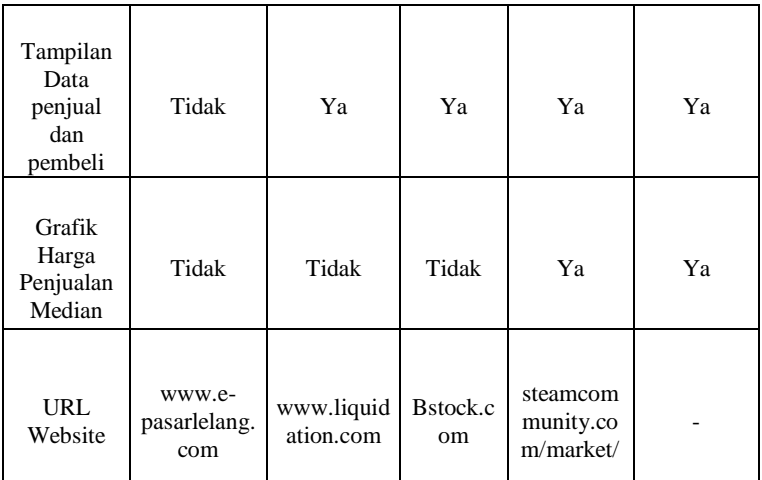

# <span id="page-30-0"></span>**2.2. Dasar Teori**

## <span id="page-30-1"></span>2.2.1. Komoditas

Komoditas adalah benda niaga berupa hasil bumi atau kerajinan setempat yang dapat dimanfaatkan sebagai barang dagangan [11]. Komoditas yang sering diperdagangkan adalah komoditas pertanian atau agro, contoh: beras, jagung, kopi, dll. Lelang yang dilakukan biasanya berbentuk *forward auction*, dimana sebuah produk yang dimiliki oleh penjual ditawarkan kepada banyak pembeli. Di Indonesia setiap daerah atau provinsi memiliki pasar lelang *spot* komoditas tersendiri [12].

# <span id="page-30-2"></span>2.2.2. Lelang

Menurut Kamus Besar Bahasa Indonesia (KBBI), Lelang adalah penjualan dihadapan orang banyak (dengan tawaran yang atas-mengatasi) dipimpin oleh pejabat lelang [13]*.* Menurut Efraim (2010) lelang adalah sebuah mekanisme pasar dimana para penjual menempatkan sebuah barang yang akan ditawar oleh para pembeli (*forward auction*) atau para pembeli

menawarkan proposal untuk suatu barang yang akan diseleksi oleh para penjual [1]. Lelang mempunyai karakteristik harga yang dinamis dan kompetitif. Lelang digunakan sejak lama untuk menjual suatu barang atau jasa yang tidak efektif jika dipasarkan di pasar umum.

Dalam perkembangannya lelang dilakukan secara elektronik. Dengan adanya lelang elektronik dan perkembangan infrastruktur teknologi informasi, maka muncul berbagai macam metode lelang elektronik. Salah satu metode lelang yang muncul adalah *double auction* (lelang dua arah).

Dalam lelang ini para penjual dan para pembeli melakukan proses lelang secara bersamaan untuk setiap barang yang berbeda [1]. Continous Double Auction (CDA) adalah mekanisme untuk mencocokkan para pembeli dan para penjual suatu barang dan menentukan berapa harga yang akan dilaksanakan lelang. Sehingga harga suatu barang memiliki kesetimbangan. Tidak seperti lelang pada umumnya, CDA tidak pernah berhenti dan akan terus mencocokkan transaksi. Hal ini menjadikan proses lelang dan penentuan pemenang lebih sulit [2]. *Double auction* merupakan lelang yang digunakan untuk transaksi saham dan komoditas. Selanjutnya muncul banyak variasi *double auction*, salah satu variasi yang saat ini diminati untuk lelang elektronik adalah *continuous double auction*. Dengan *continuous double auction* suatu transaksi akan terus mencocokkan harga yang ditawarkan oleh pembeli dan harga yang diinginkan oleh penjual [6].

# <span id="page-31-0"></span>2.2.3. Continous Double Auction Software Architecture

Trevathan dan Read, 2007 membagi CDA *Software Architecture* menjadi empat, yaitu: *software component, database, auction process, software bidding agent* [2]. Dalam arsitektur ini dijelaskan mengenai algoritma CDA. Kesemua bagian tersebut merupakan arsitektur yang digunakan untuk membuat sistem lelang komoditas.

## <span id="page-32-0"></span>2.2.4. Aplikasi Mobile Web

Aplikasi yang dibangun menggunakan mobile web bisa dijalankan di lintas *platform* dan *device* [14]. Dengan begitu seorang developer tidak perlu membangun banyak aplikai untuk setiap *platform/device*, hanya perlu memasukkan url dimana aplikasi mobile web ditempatkan. Selain itu dalam membangun aplikasi mobile web tidak memerlukan bahasa pemrograman tingkat tinggi yang memerlukan *compiler*, tidak memerlukan pembayaran kepada *app store*, dan tidak perlu proses *approval*. Aplikasi mobile web menggunakan HTML 5 yang dinamis.

Fitur utama yang dimiliki oleh aplikasi mobile web [14] adalah:

- $\triangleright$  Pemutar video tanpa plugin
- $\triangleright$  Penyimpanan local
- $\triangleright$  Aplikasi offline
- $\triangleright$  Geolokasi
- $\triangleright$  Multi-threaded javascript
- $\triangleright$  Penanganan form yang mudah

### <span id="page-32-1"></span>2.2.5. Waterfall Model

Waterfall model merupakan proses desain pengembangan aplikasi secara sekuensial, yang proses-prosenya mengalir kebawah menyerupai air terjun. Waterfall model pertama kali diusulkan oleh Winston W. Royce pada tahun 1970 [15]. Metode *waterfall* digunakan karena meiliki kelebihan dalam segi pengunaan model, dan kebutuhan sumber daya yang minim dalam implementasinya. Setiap tahapan pada model ini akan dilakukan setelah tahapan sebelumnya selesai, sehingga keluaran dari satu tahapan akan menjadi masukkan untuk tahapan berikutnya. Aliran proses *waterfall model* ditunjukkan pada [Gambar 2.1](#page-33-0)

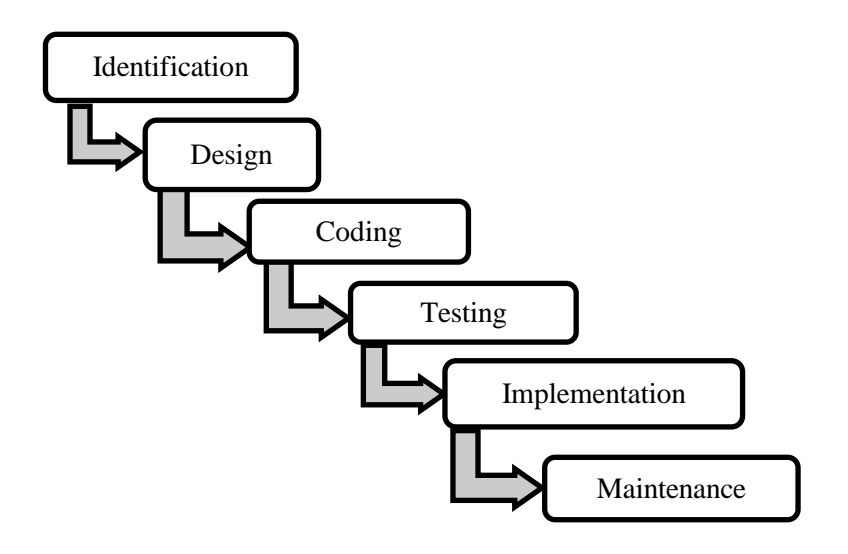

**Gambar 2.1. Aliran Waterfall**

<span id="page-33-0"></span>Penjelasan mengenai proses dalam *waterfall model* sebagai berikut :

1. Penggalian Kebutuhan

Semua kebutuhan yang mungkin dari sistem yang akan dikembangkan digali dalam fase ini dan didokumentasikan dalam spesifikasi kebutuhan [15].

2. Desain

Spesifikasi kebutuhan dari tahap penggalian kebutuhan dipelajari dalam fase ini dan desain sistem disiapkan. Desain Sistem membantu dalam menentukan perangkat keras dan kebutuhan sistem dan juga membantu dalam mendefinisikan arsitektur sistem secara keseluruhan. [15].

3. Implementasi

Dengan masukan dari tahap desain sistem, sistem pertama-tama dikembangkan dalam program kecil yang disebut unit, yang terintegrasi dalam tahap berikutnya. Setiap unit dikembangkan dan diuji untuk fungsionalitas yang disebut sebagai Unit Testing [15].

4. Pengujian

Semua unit yang dikembangkan dalam tahap implementasi diintegrasikan ke dalam sistem setelah pengujian setiap unit. Pasca integrasi seluruh sistem diuji untuk setiap kesalahan dan kegagalan [15].

5. Penyebaran

Setelah pengujian fungsional dan non-fungsional dilakukan, aplikasi diterapkan ke dalam lingkungan pelanggan atau dilepas ke pasaran [15].

6. Pemeliharaan

Apabila ada beberapa masalah yang muncul di lingkungan klien, dilakukan perbaikan dengan menyebarkan *patch*. *Patch* juga digunakan untuk meningkatkan kualitas produk. Pemeliharaan dilakukan untuk memberikan perubahan aplikasi di lingkungan pelanggan [15].

### <span id="page-34-0"></span>2.2.6. Black Box Testing

Black-box testing adalah metode pengujian perangkat lunak yang digunakan untuk tes fungsionalitas dari aplikasi. Pengetahuan khusus dari kode aplikasi / struktur internal dan pengetahuan pemrograman pada umumnya tidak diperlukan. Uji kasus dibangun di sekitar spesifikasi dan persyaratan, yakni, apa yang seharusnya dilakukan aplikasi. Menggunakan deskripsi eksternal perangkat lunak, termasuk spesifikasi, persyaratan, dan desain untuk menurunkan uji kasus. Tes ini dapat menjadi fungsional atau non-fungsional, meskipun biasanya fungsional. Perancang uji memilih input yang valid dan tidak valid dan menentukan output yang benar.

Metode uji dapat diterapkan pada semua tingkat pengujian perangkat lunak: unit, integrasi, fungsional, sistem dan penerimaan. Ini biasanya terjadi jika tidak semua pengujian

pada tingkat yang lebih tinggi, tetapi juga bisa mendominasi unit testing juga. [16]

<span id="page-35-0"></span>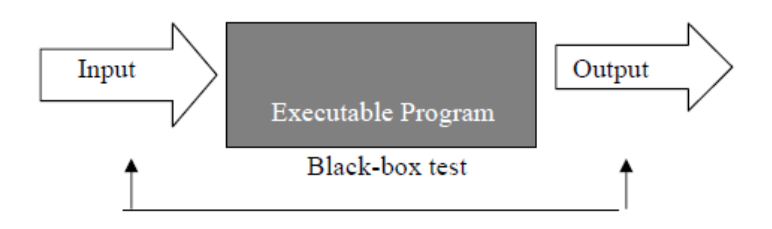

**Gambar 2.2. Proses Black**
### **3 BAB III METODOLOGI**

Bab Metodologi ini akan menjelaskan mengenai tahapan pelaksanaan dari tugas akhir ini dan jadwal kegiatan dari tugas akhir. Rangkaian pengerjaan tugas akhir ini mengacu pada model pengembangan perangkat lunak waterfall sebagaimana digambarkan pada [Gambar 3.1.](#page-36-0)

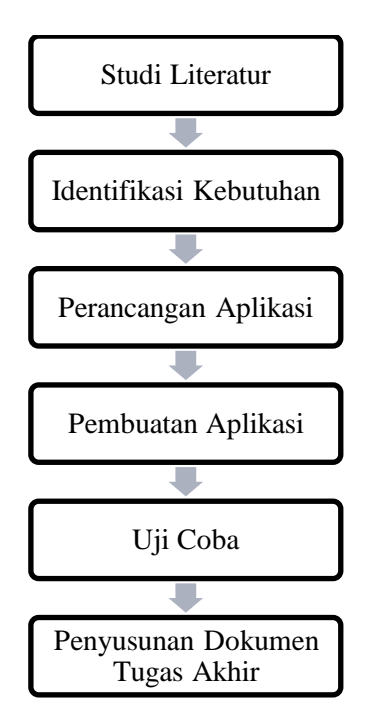

<span id="page-36-0"></span>**Gambar 3.1 Tahapan Pengerjaan Tugas Akhir**

# **3.1. Tahapan Pelaksanaan Tugas Akhir**

Bagian ini berisi tahapan mengenai pengerjaan tugas akhir

# 3.1.1. Studi Literatur

Studi literatur dilakukan untuk pemahaman materi, dasar ilmu maupun konsep dari teknologi yang digunakan serta mengetahui permasalahan yang dihadapi. Sumber literatur berupa referensi dari internet dan dokumentasi dari buku-buku yang terkait dengan teknologi yang digunakan.

## 3.1.2. Identifikasi Kebutuhan Perangkat Lunak

Tahap ini adalah tahap identifikasi kebutuhan yang ada pada aplikasi. Kebutuhan perangkat lunak didapatkan dari pemahaman studi literature mengenai *continuous double auction* (CDA) *software architecture* [2] dan wawancara dengan. Hasil akhir dari tahap ini adalah kebutuhan fungsional dan kebutuhan non-fungsional aplikasi mobile lelang *continous double auction* (cda) untuk penjualan komoditas komersial.

# 3.1.3. Perancangan Aplikasi

Pada tahap ini dilakukan desain aplikasi. Kebutuhan fungsional diubah kedalam bentuk *use cases diagram*. Selanjutnya *use case diagram* dikembangkan menjadi *sequence diagram*. Pada tahap ini juga dilakukan desain struktur data dan arsitektur perangkat lunak.

## 3.1.4. Pembuatan Aplikasi

Pada tahap ini dilakukan pengkodean yang didasarkan pada tahap perancangan aplikasi. Pengkodean *web* dilakukan dengan menggunakan bahasa pemrograman PHP dan database yang digunakan menggunakan MySQL.

# 3.1.5. Uji Coba Aplikasi

Pada tahap ini dilakukan pengujian aplikasi mobile lelang *continous double auction* (cda) untuk penjualan komoditas komersial. Pengujian dilakukan untuk menguji fungsional aplikasi. Apabila terdapat fungsi aplikasi yang kurang atau tidak bekerja sesuai kebutuhan yang ada maka harus dilakukan pengkodean ulang untuk menambah atau memperbaiki fungsi aplikasi.

#### 3.1.6. Penyusunan Dokumen Tugas Akhir

Pada tahap ini dilakukan dokumentasi proses-proses yang telah dilakukan. Dokumentasi dikemas dalam bentuk buku tugas akhir. Bentuk penulisan buku tugas akhir disesuaiakan dengan format buku panduan tugas akhir.

*Halaman ini sengaja dikosongkan*

## **4 BAB IV ANALISIS DAN PERANCANGAN**

Pada bab ini akan dijelaskan mengenai analisis kebutuhan aplikasi dan rancangan pengembangan aplikasi. Pembuatan desain aplikasi ini berpedoman pada metodologi *Waterfall* yang telah dijelaskan di Bab III. Penjelasan mengenai analisis kebutuhan aplikasi yang dimulai dari identifikasi proses bisnis, analisis aktor, analisis kebutuhan fungsional, analisis kebutuhan non fungsional, dan validasi dan verifikasi kebutuhan sistem.

#### **4.1. Identifikasi kebutuhan perangkat lunak**

Kebutuhan perangkat lunak dari penelitian ini mengacu kepada paper Trevathan dan Wayne (2007) [2]. Adapun yang sudah didefinisikan oleh Trevathan dan Wayne (2007) [2] antara lain: Algoritma CDA dan Arsitektur Perangkat Lunak. Untuk kebutuhan fungsional dan non-fungsional didapatkan melalui wawancara.

#### 4.1.1. Algoritma CDA

Dalam menjalankan fungsinya, kami menggunakan algoritma CDA dari Trevathan dan Wayne (2007) [2]. Algoritma tersebut bisa dilihat pada kode [Kode 4-1.](#page-41-0)

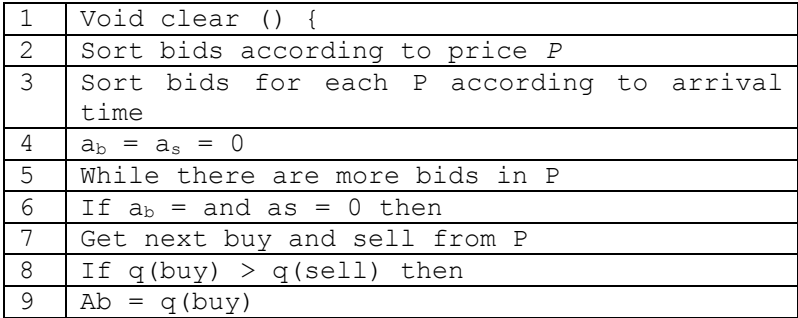

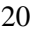

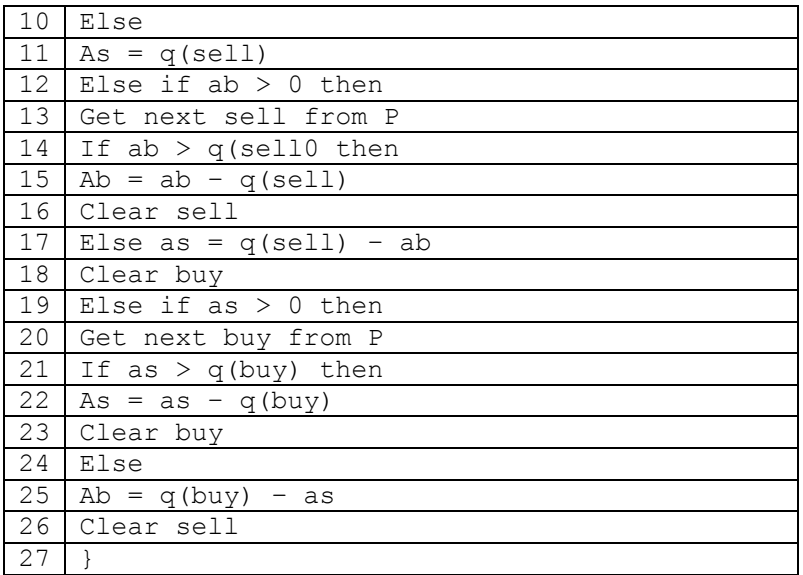

#### **Kode 4-1 Algoritma CDA**

<span id="page-41-0"></span>Algoritma diatas merupakan algoritma pencocokan antara penawan komoditas dan penawaran harga. Penjelasan kode tersebut adalah sebagai berikut:

- 1. Mulai
- 2. Urutkan tabel penawaran sesuai dengan harga P
- 3. Urutkan tabel penawaran untuk setiap P berdasarkan waktu
- 4. Set variable  $a<sub>b</sub>$  dan  $a<sub>s</sub>$  sama dengan nol
- 5. Selama ada penawaran yang lebih banyak di P
- 6. Jika variable  $a<sub>b</sub>$  dan  $a<sub>s</sub>$  sama dengan nol
- 7. Ambil jual dan beli urutan selanjutnya dari P
- 8. Jika kuantitas beli lebih besar dari kuantitas jual maka
- 9. Set variable a<sup>b</sup> sama dengan kuantitas beli
- 10. Selain itu
- 11. Set variable a<sup>s</sup> sama dengan kuantitas jual
- 12. Selain itu jika  $a<sub>b</sub>$  lebih dari nol maka
- 13. Ambil jual selanjutnya dari P
- 14. Jika a<sub>b</sub> lebih dari kuantitas jual maka
- 15. Set variable  $a<sub>b</sub>$  sama dengan ab dikurangi dengan kuantitas jual
- 16. Kosongkan jual
- 17. Selain itu set variable as sama dengan ab dikurangi kuantitas jual
- 18. Kosongkan beli
- 19. Jika as lebih dari kuantitas beli maka
- 20. Set variable as sama dengan as dikurangi kuantitas beli
- 21. Ambil beli selanjutnya dari P
- 22. Jika as lebih dari kuantitas beli maka
- 23. Set variable ab sama dengan ab dikurangi kuantitas beli
- 24. Kosongkan beli
- 25. Selain itu
- 26. Set variable ab sama dengan kuantitas beli dikurangi as
- 27. Kosongkan jual
- 28. selesai

#### 4.1.2. Arsitektur Aplikasi

Aplikasi ini berbasis mobile web supaya lebih mudah diakses. Peserta lelang menggunakan smartphone yang memiliki internet untuk mengakses *mobile web interface* melalui aplikasi yang disediakan oleh *Apache Web Server*. Aplikasi mengelola data menggunakan *MySQL Database Server*. Arsitektur Aplikasi bisa dilihat pada [Gambar 4.1.](#page-43-0)

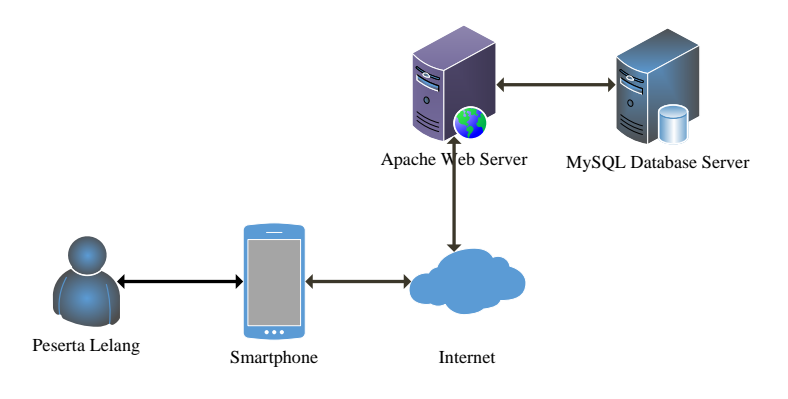

**Gambar 4.1 Arsitektur Aplikasi**

#### <span id="page-43-0"></span>4.1.3. Melakukan Wawancara

Sebelum membangun aplikasi, peneliti melakukan wawancara kepada seorang pelaku pasar. Wawancara adalah salah satu cara untuk melakukan penggalian kebutuhan aplikasi, adapun desain pertanyaan awal untuk wawancara dibagian [LAMPIRAN A](#page-82-0) [Hasil Wawancara dan User Story](#page-82-0)

#### 4.1.4. Proses Bisnis Lelang Komoditas

Setelah dilakukan tahap penggalian kebutuhan dengan melakukan wawancara, diketahui dari hasil wawancara dengan pihak klinik bahwa selama ini proses bisnis dalam penjualan komoditas dibagi menjadi dua bagian yaitu proses penjualan (penjualan lelang) dan pembelian (penawaran lelang). Proses tersebut masing-masing bisa dilihat pada [Gambar 4.2](#page-44-0) dan [Gambar 4.3.](#page-44-1)

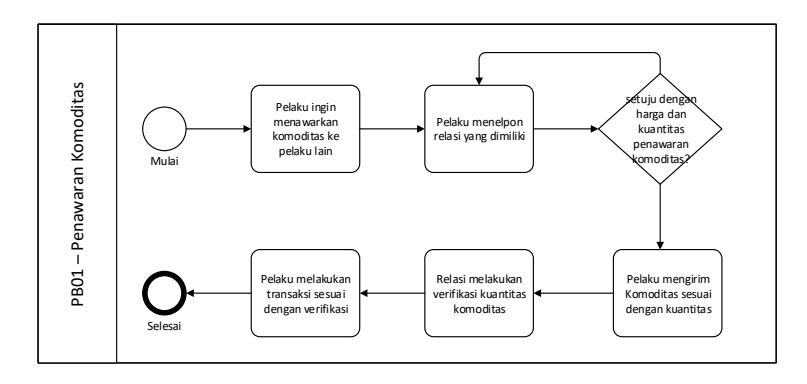

**Gambar 4.2 Proses penawaran komoditas**

<span id="page-44-0"></span>Pada proses penawaran komoditas pelaku akan melakukan penawaran kepada semua relasi yang dimiliki. Pelaku akan melakukan transaksi kepada relasi yang menyetujui dengan harga terendah. Setelah itu relasi melakukan pengiriman komoditas dan pelaku melakukan verifikasi komoditas. Pelaku dan relasi akan melakukan transaksi sesuai hasil verifikasi.

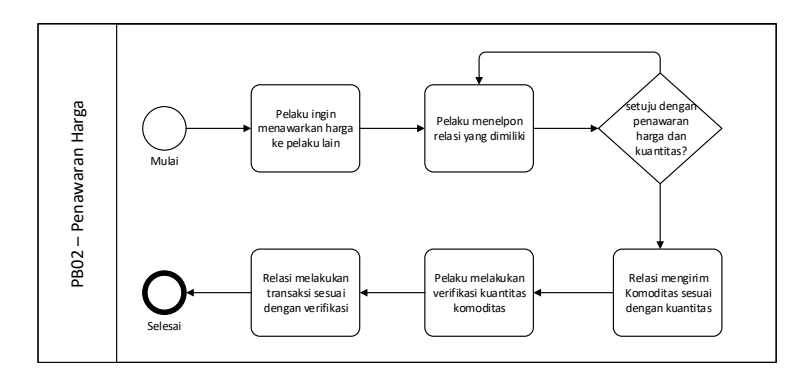

**Gambar 4.3 Proses penawaran harga**

<span id="page-44-1"></span>Dari kedua proses bisnis tersebut bisa diketahui bahwa, pelaku dan relasi melakukan penjualan komoditas menggunakan sistem lelang *double auction*. Proses bisnis yang terus berjalan merupakan sistem *continuous*, sehingga dari kedua proses

bisnis tersebut merupakan sistem lelang *continuous double auction* (CDA).

#### **4.2. Analisis Proses Bisnis**

Pada proses penawaran komoditas pelaku akan melakukan penawaran kepada semua relasi yang dimiliki. Pelaku akan melakukan transaksi kepada relasi yang menyetujui dengan harga tertinggi. Setelah itu pelaku melakukan pengiriman komoditas dan relasi melakukan verifikasi komoditas. Pelaku dan relasi akan melakukan transaksi sesuai hasil verifikasi. Dari proses bisnis lelang komoditas maka, penulis melakukan analisis sehingga menghasilkan proses bisnis sistem untuk penawaran komoditas (PB01) dan penawaran harga (PB02). Proses tersebut bisa dilihat pada

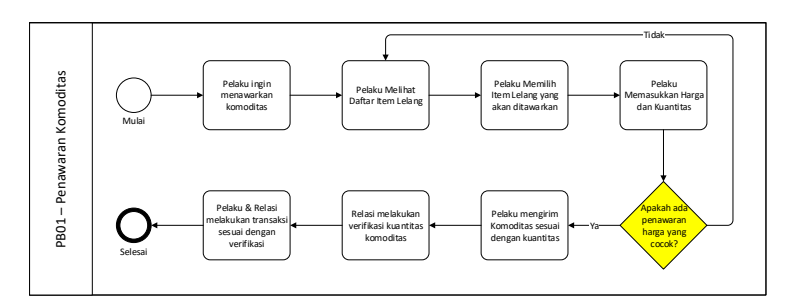

**Gambar 4.4 Proses Penawaran Komoditas Sistem (PB01)**

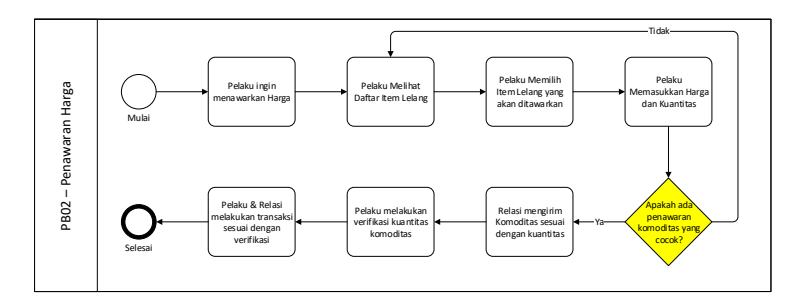

**Gambar 4.5 Proses Penawaran Harga Sistem (PB02)**

Jika dilihat kedua proses bisnis PB01 dan PB02 merupakan rangakaian proses yang identik. Persamaan tersebut terjadi karena setiap pelaku bisa melakukan proses penawaran komoditas dan penawaran harga kepada pelaku lain. Algoritma CDA digunakan pada proses yang ditandai dengan tanda kuning, yaitu setelah pelaku memasukkan harga dan kuantitas.

#### **4.3. Analisis Aktor**

Dari proses bisnis bisa diketahui bahwa aktor adalah pelaku pasar dan administrator. Sehingga setiap pelaku bisa melakukan penawaran komoditas dan harga. Setiap aktor memiliki kepentingan yang bisa dilihat pada tabel Tabel 4.1 [Daftar Aktor](#page-46-0)  [Sistem.](#page-46-0) Sistem mengidentifikasi penjual dan pembeli sebagai pelaku karena setiap pelaku bisa melakukan penawaran komoditas (menjual atau melelang) dan penawaran harga (membeli).

<span id="page-46-0"></span>

| Aktor         | Kepentingan                        |  |  |
|---------------|------------------------------------|--|--|
| Administrator | Mengelola seluruh aktivitas dan    |  |  |
|               | data yang terdapat dalam aplikasi. |  |  |
|               | Mulai dari data komoditas, pelaku, |  |  |
|               | dan konfirmasi transaksi.          |  |  |
| Pelaku        | Pengguna yang melakukan proses     |  |  |
|               | penawaran komoditas dan harga      |  |  |
|               | serta melakukan transaksi.         |  |  |

**Tabel 4.1 Daftar Aktor Sistem**

## **4.4. Kebutuhan Fungsional**

Pada tahapan ini dilakukan pengelompokan kebutuhan berdasarkan area fungsional untuk pengguna yang berhubungan dengan perangkat lunak yang akan dibuat. Dari wawancara yang dilakukan dapat disimpulkan sebagai berikut:

a. Lingkungan Bisnis

Selama ini pelaku hanya menggunakan telepon dalam melakukan penawaran komoditas dan penawaran harga kepada relasi sehingga muncul masalah sebagai berikut:

- 1. Pelaku melakukan proses lelang melalui panggilan telepon sehingga memakan waktu. Padahal telepon yang dimiliki merupakan *smartphone*.
- 2. Pelaku melakukan proses lelang terbatas sesuai dengan relasi.
- 3. Pelaku tidak bisa melakukan proses lelang sesuai dengan proses bisnis di *e-commerce* popular di Indonesia.
- b. Lingkungan Fisik

Aplikasi ini merupakan aplikasi berbasis mobile web yang nantinya akan dijalankan pada sistem *client*. Sistem ini akan diakses oleh pengguna yang telah disetujui oleh administrator.

<span id="page-47-0"></span>

| ID<br>User<br><b>Story</b> | ID<br>QA                            | Aktor     | Cerita                                                                                                    | <b>Prioritas</b> | Kebutuhan                                                                                                    |
|----------------------------|-------------------------------------|-----------|----------------------------------------------------------------------------------------------------|------------------|----------------------------------------------------------------------------------------------------|
| <b>US01</b>                | QA4,<br>QA5,<br>QA6,<br>QA8,<br>QA9 | 1. Pelaku | menelpon<br>Saya<br>pelanggan,<br>saya<br>tawarkan kalau<br>ada yang cocok<br>kirim.<br>saya<br>Setelah<br>dikirim<br>ditimbang<br>lagi<br>dilangganan terus<br>dibayar $(QA4)$<br>Saya nelpon ke<br>langganan, siapa<br>yang mau dengan<br>harga tertinggi<br>saya jual. Selain<br>itu kalau ada relasi | High             | <b>Sistem</b><br>harus dapat<br>melakukan<br>proses<br>lelang<br>ganda<br>Continous<br>Double<br>Auction<br>(CDA) |

**Tabel 4.2 User Story**

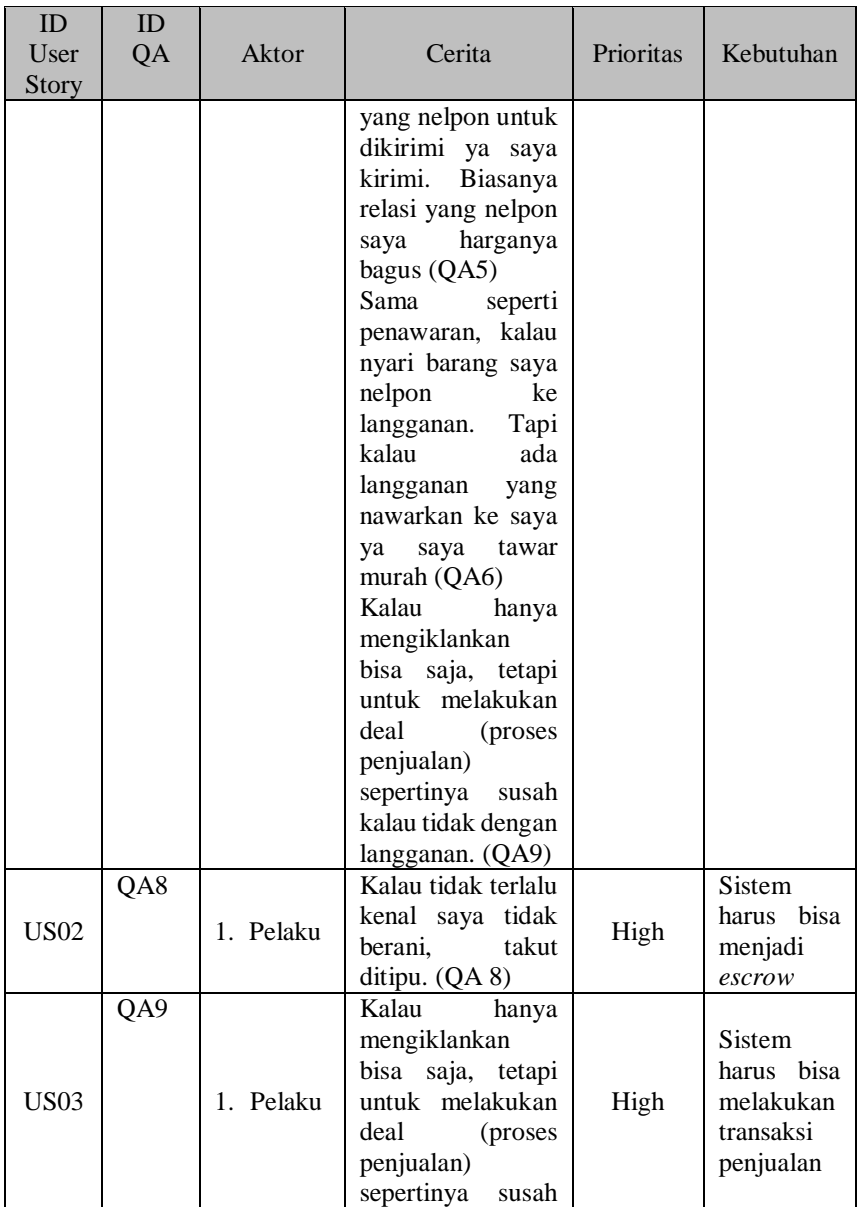

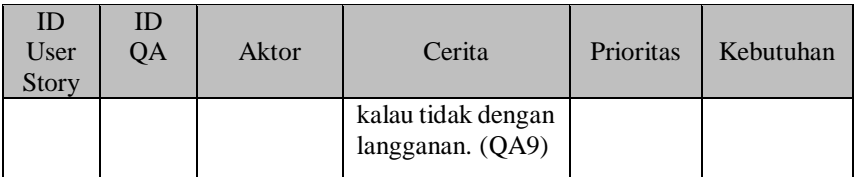

<span id="page-49-0"></span>Dari *user story* pada [Tabel 4.2](#page-47-0) maka dapat dilakukan perumusan kebutuhan fungsional dari aplikai. Hasil perumusan kebutuhan fungsional dapat dilihat pada [Tabel 4.3.](#page-49-0)

**Tabel 4.3 Perumusan Kebutuhan Fungsional**

| ID          | Kebutuhan Fungsional                                                                            | Referensi   |
|-------------|-------------------------------------------------------------------------------------------------|-------------|
| <b>KF01</b> | Sistem<br>harus<br>dapat<br>melakukan proses lelang<br>ganda Continous Double<br>Auction (CDA). | <b>US01</b> |
| KF02        | Sistem harus bisa menjadi<br>escrow.                                                            | <b>US02</b> |
| <b>KF03</b> | bisa<br>Sistem<br>harus<br>melakukan<br>transaksi<br>penjualan                                  | <b>US03</b> |

## **4.5. Usecase Diagram**

*Usecase Diagram* adalah diagram yang menggambarkan hubungan aktor dan kasus sesuai dengan kebutuhan fungsional. Diagram *usecase* ini menjelaskan dan menerangkan kebutuhan fungsional (*functional requirement*) yang diinginkan pengguna [16]. Daftar *usecase* bisa dilihat pada [Tabel 4.4.](#page-49-1)

#### **Tabel 4.4 Daftar Usecase**

<span id="page-49-1"></span>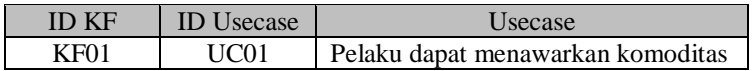

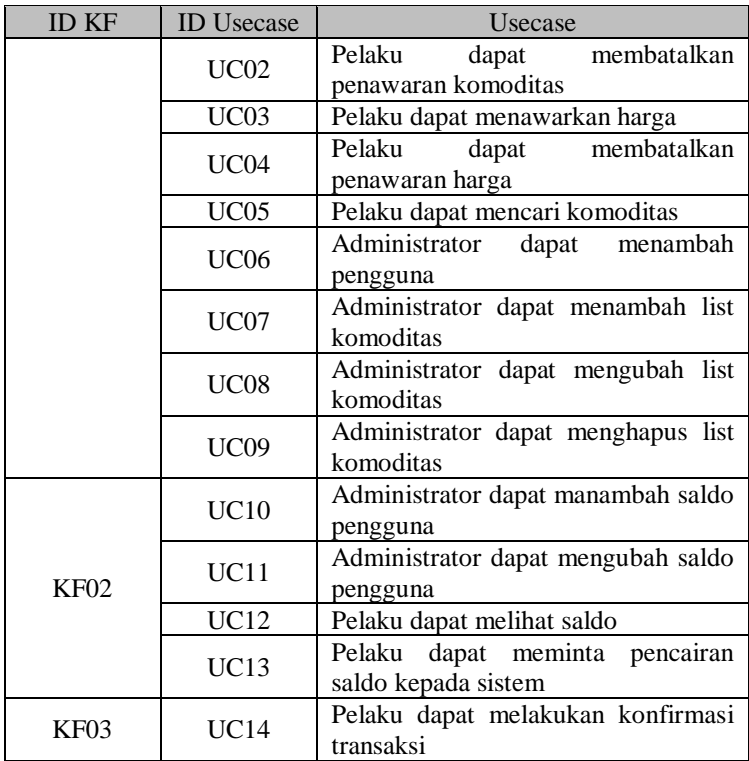

Berikut ini adalah *usecase diagram* sesuai dengan daftar *usecase* pada [Tabel 4.4.](#page-49-1)

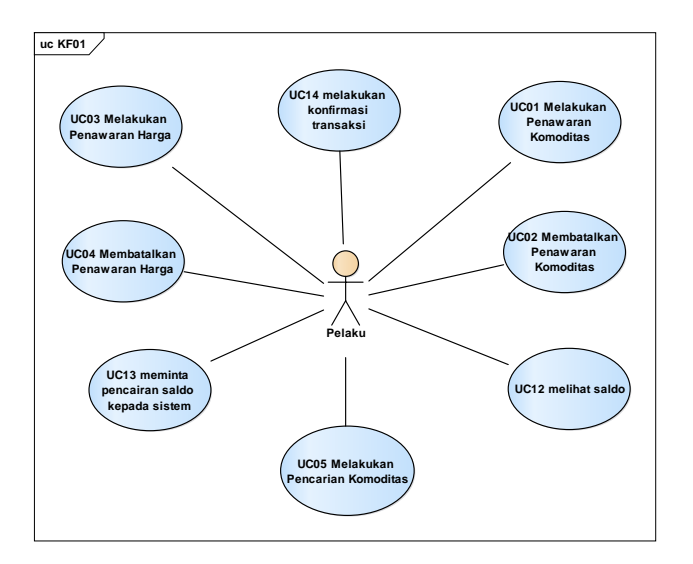

**Gambar 4.6 Diagram Usecase Pelaku**

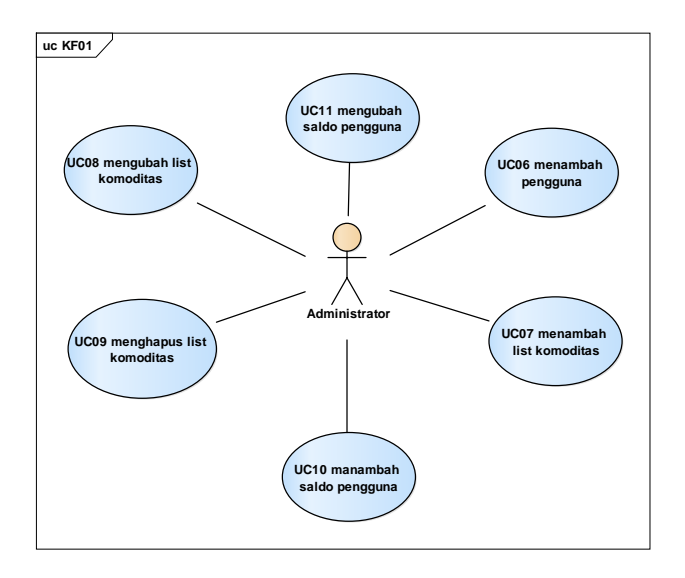

**Gambar 4.7 Diagram Usecase Administrator**

#### **4.6. Validasi Sistem**

Untuk melakukan validasi kebutuhan aplikasi digunakan matrik kerunutan (*requirement tracability matrix*). Matrik ini memastikan kebutuhan yang dirancang sesuai dengan proses bisnis yang telah diidentifikasi. Matrik kerunutan untuk sistem ini dapat dilihat pada [Tabel 12.1](#page-96-0) yang terdapat di Lampiran D.

## **4.7. Activity Diagram**

Diagram aktivitas (*activity diagram*) memodelkan alur logika dari *usecase*. Daftar *activity diagram* yang telah dibuat ditunjukkan pada [Tabel 4.5.](#page-52-0) Diagram aktivitas yang dibuat hanya untuk aktor pelaku.

<span id="page-52-0"></span>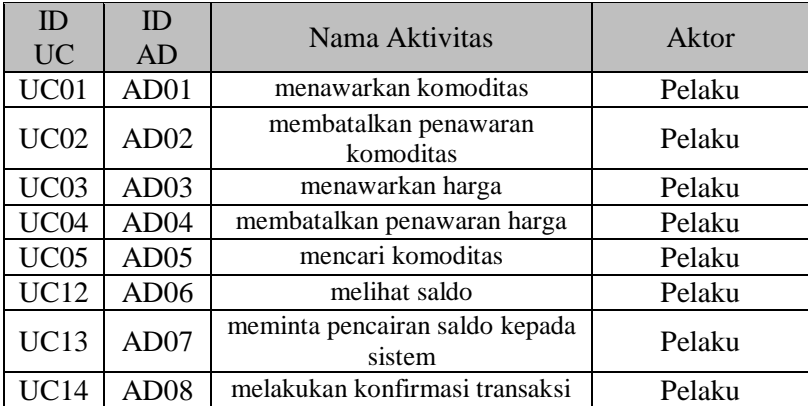

#### **Tabel 4.5 Daftar Diagram Aktivitas**

Diagram aktivitas yang utama pada aplikasi ini dijelaskan pada [Gambar 4.8](#page-53-0) sampai dengan [Gambar 4.11.](#page-54-0)

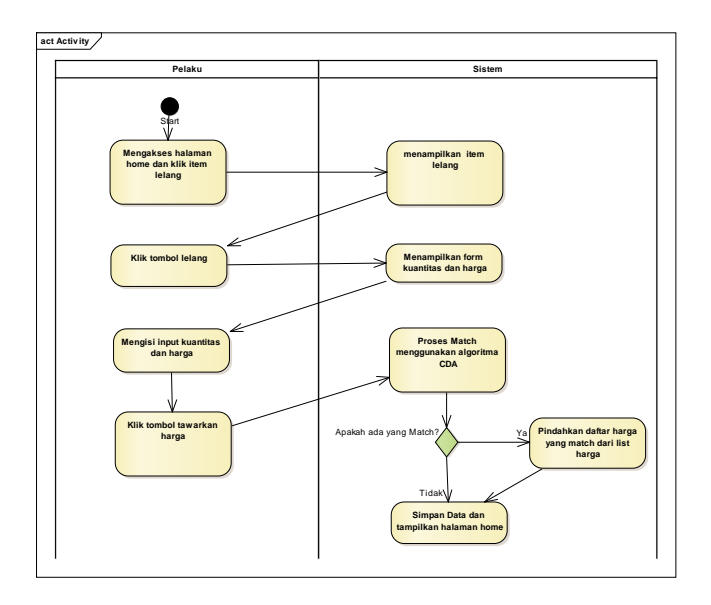

**Gambar 4.8 Diagram Aktivitas Menawarkan Komoditas**

<span id="page-53-0"></span>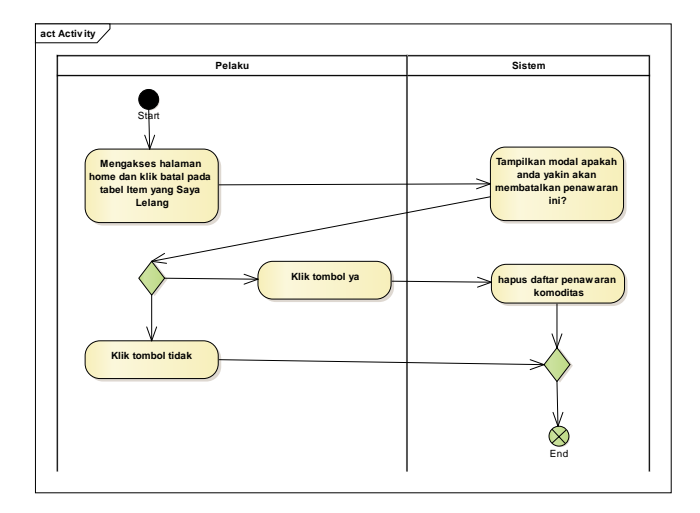

**Gambar 4.9 Diagram Aktivitas Membatalkan Penawaran Komoditas**

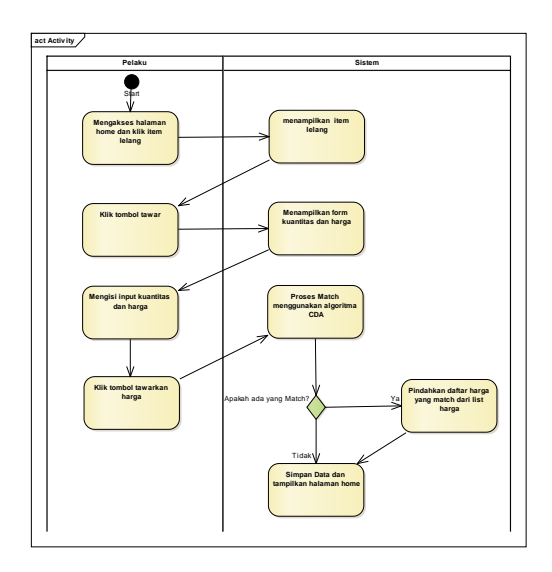

**Gambar 4.10 Diagram Aktivitas Penawaran Harga**

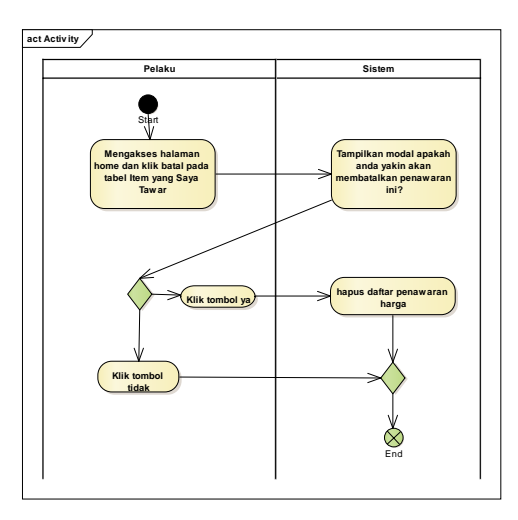

<span id="page-54-0"></span>**Gambar 4.11 Diagram Aktivitas Membatalkan Penawaran Harga**

### **4.8. Conceptual Data Model**

Model yang dibuat merupakan modifikasi dari model yang dibuat di paper Trevathan dan Wayne (2007) [2]. Konseptual data model yang dibuat bisa dilihat pada [Gambar 4.12.](#page-55-0)

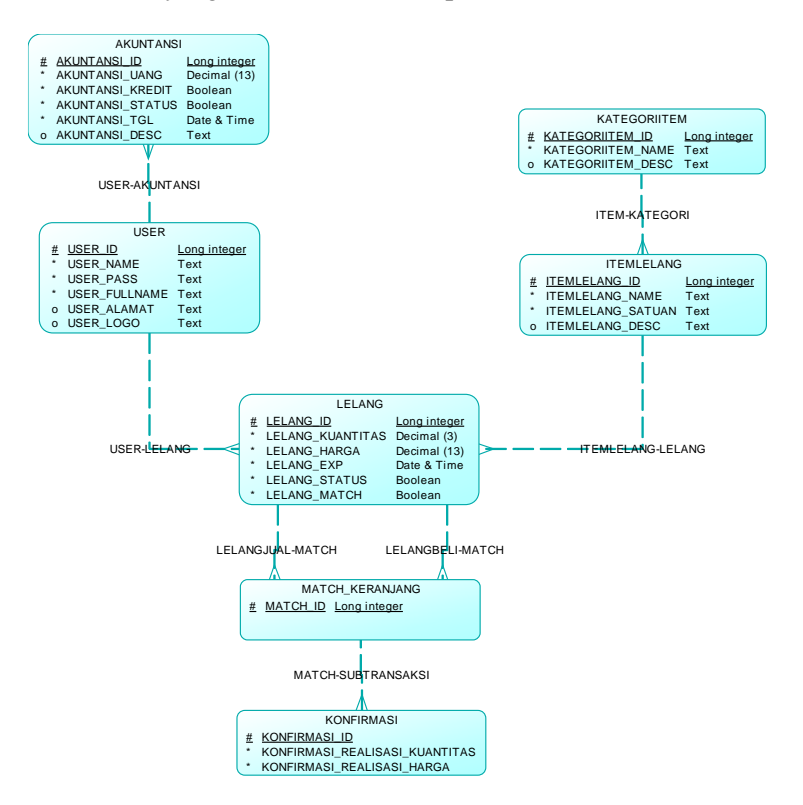

**Gambar 4.12 Konseptual Data Model**

## <span id="page-55-0"></span>**4.9. Physical Data Model**

Model yang dibuat menggunakan sejumlah tabel untuk menggambarkan entitas serta hubungan antar entitas tersebut. Setiap tabel mempunyai sejumlah kolom di mana setiap kolom memiliki nama yang unik. Fisikal Data Model bisa dilihat pada [Gambar 4.13.](#page-56-0)

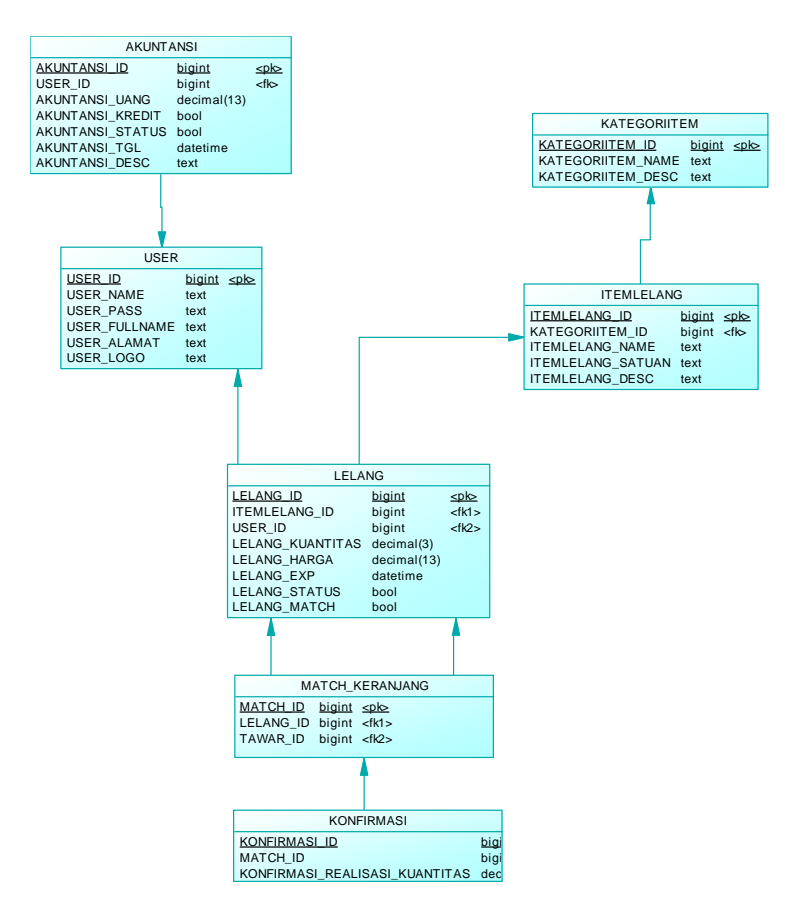

<span id="page-56-0"></span>**Gambar 4.13 Fisikal Data Model**

*Halaman ini sengaja dikosongkan*

## **5 BAB V IMPLEMENTASI**

Bab implementasi ini menjelaskan bagaimana tahap-tahap penelitian diimplementasikan, termasuk hambatan dan rintangan yang dihadapi selama proses penelitian berjalan. Bab ini juga menjelaskan tentang cara melakukan penelitian secara teknis agar dapat dilakukan kembali dengan mudah.

## **5.1. Lingkungan Implementasi**

Aplikasi ini dikembangkan dengan menggunakan perangkat keras Laptop. Pada tahap ini terdapat dua poin dalam implementasi lingkungan, yaitu hardware dan software.

### 5.1.1. Implementasi Hardware

Menjelaskan tentang hardware yang sesui dengan sistem yang akan dibuat. Sistem terdiri atas satu komputer yang berfungsi sebagai server.

Spesifikasi minimal untuk klien :

- Pentium II 400 Mhz
- $\bullet$  128 Mb SD RAM
- $\bullet$  HD 32 GB
- Mainhoard
- Monitor
- Browser (Google chrome , Mozilla, Opera)

#### 5.1.2. Implementasi Software

Untuk spesifikasi software harus mampu menjalankan web browser. Disarankan sistem operasi minimal menggunakan windows XP karena cakupan cukup ringan dan telah tersedia fasilitas web browser seperti Mozilla, Opera, Google Chrome, dan lain-lain.

### **5.2. Pembuatan Database**

Database dibuat berdasarkan desain model data fisik. Pembuatan model database pada aplikasi ini menggunakan bentuk database MySQL.

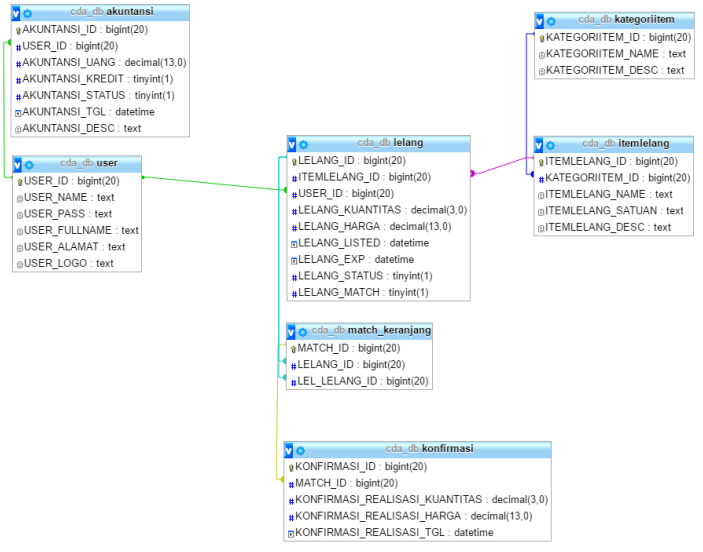

**Gambar 5.1 Desain Database Aplikasi Lelang CDA**

## **5.3. Struktur Direktori**

Struktur direktori ini bisa dilihat pada [Gambar 5.2.](#page-60-0) aplikasi memiliki empat direktori, yaitu: *assets, class, config, images*. Selain itu aplikasi memiliki lima file utama yang, yaitu: index, login, home, item, logout. Direktori *assets* berfungsi untuk menempatkan file css dan javascript. Direktori *class* berfungsi untuk menempatkan file *class*, yaitu file php yang berisi *function sql*. Direktori konfig berisi file konfig yang digunakan untuk koneksi database. Direktori *images* berisi file gambar untuk profile pengguna.

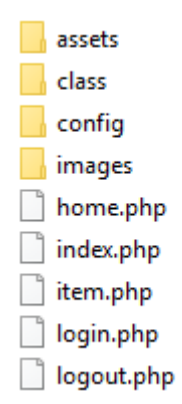

**Gambar 5.2 Struktur Direktori**

# <span id="page-60-0"></span>**5.4. Implementasi Fungsi dan Pengkodean**

Pengkodean dan implementasi fungsi dilakukan seteleh database selesai dibuat. Pada pengkodean ini, peneliti menggunakan bahasa pemrograman PHP. Pengkodean terdapat pada

#### 5.4.1. Login

Pada awal pengguna membuka halaman aplikasi akan dihadapkan dengan halaman awal dan untuk mengakses aplikasi pengguna harus melakukan login terlebih dahulu.

| Login<br>dengan akun anda<br><b>Usemame</b><br>tengkulak1<br>Password<br> | <b>Continuous Double Auction</b><br>for Commodity Sales<br>Prototype based on Steam Market CDA<br>Untuk Mendaftar silahkan kirimkan fotocopy<br>KTP/SIM ke email: yuris.abrori@gmail.com |
|---------------------------------------------------------------------------|----------------------------------------------------------------------------------------------------|
| Login                                                                     |                                                                                                    |

**Gambar 5.3 Tampilan Login Pengguna**

<span id="page-60-1"></span>Tampilan fitur login seperti [Gambar 5.3.](#page-60-1) Saat login pengguna diminta untuk memasukkan username dan password yang telah

didaftarkan administrator pada aplikasi. Untuk mendapatkan username dan password, pengguna harus didaftarkan oleh administrator. Setelah login pengguna akan diarahkan ke halaman home.

## 5.4.2. Home

Pengguna yang telah memiliki akun, dapat menggunakan dengan login sesuai dengan username dan password yang mereka miliki. Setelah pengguna berhasil login maka aplikasi akan menampilkan halaman home, seperti pada [Gambar 5.4](#page-61-0) [Tampilan halaman Home.](#page-61-0) Pada halaman ini terbagi menjadi beberapa bagian yang masing-masing memiliki pengkodean yang berbeda.

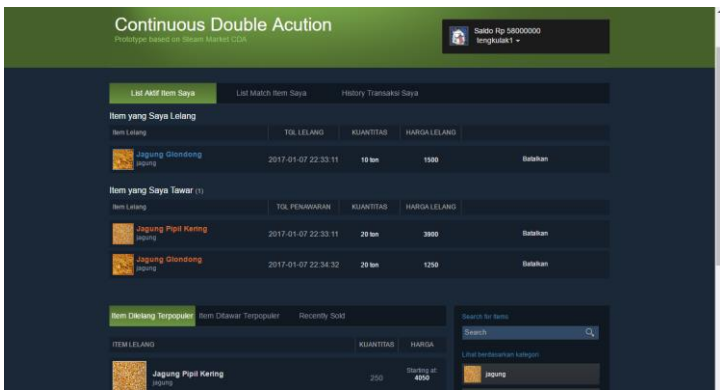

**Gambar 5.4 Tampilan halaman Home**

<span id="page-61-0"></span>Pada halaman ini terbagi menjadi dua bagian penting, yaitu bagian daftar item dan bagian daftar item yang berkaitan dengan pengguna. Bagian daftar item berada dibawah bagian daftar item yang berkaitan dengan pengguna. Setiap bagian memiliki sub-bagian yang memiliki informasi berbeda yang terbagi menjadi "tab".

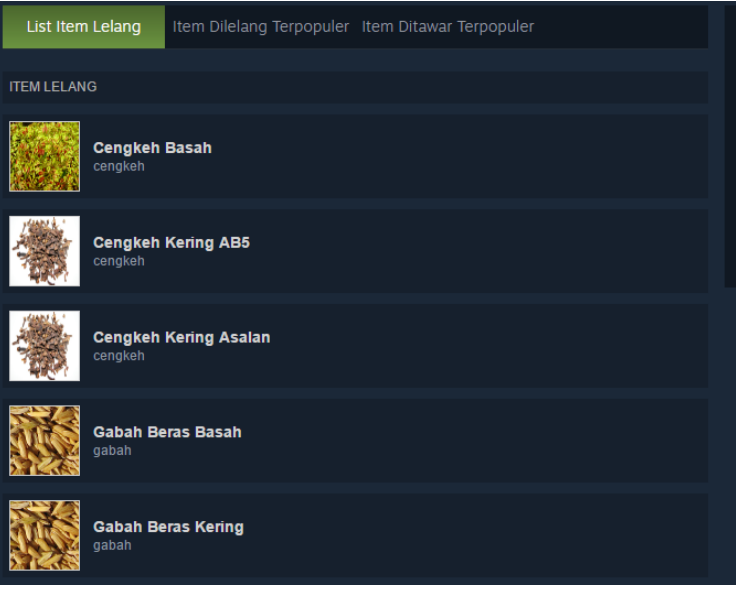

**Gambar 5.5 List item lelang**

<span id="page-62-0"></span>Pad[a Gambar 5.5](#page-62-0) pengguna bisa melihat semua daftar item yang terdapat dalam sistem. Daftar ini dimasukkan oleh administrator melalui database. Daftar ini akan berubah ketika pengguna melakukan pencarian item berdasarkan nama ataupun kategori yang terdapat pada [Gambar 5.9.](#page-64-0)

<span id="page-62-1"></span>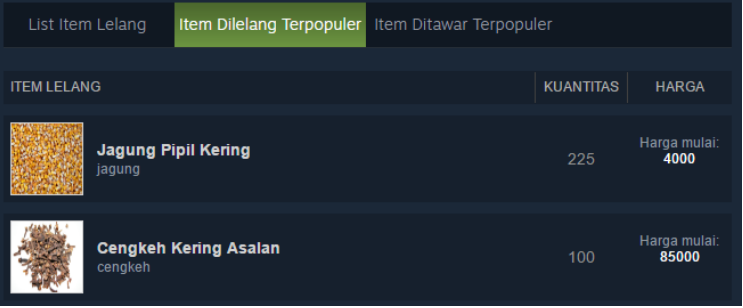

**Gambar 5.6 Tab Item Dilelang Terpopuler**

Pada tab Item dilelang terpopuler yang bisa dilihat pada [Gambar](#page-62-1)  [5.6,](#page-62-1) berisi item yang sedang dilelang dan diurutkan berdasarkan jumlah total kuantitas item terbanyak. Pada tab tersebut menampilkan nama item yang dilelang, kuantitas, dan harga. Kuantitas merupakan jumlah total kuantitas item tersebut, dan harga merupakan harga termurah untuk item tersebut yang dilelang.Gambar 5.6 [Tab Item Dilelang Terpopuler](#page-62-1)

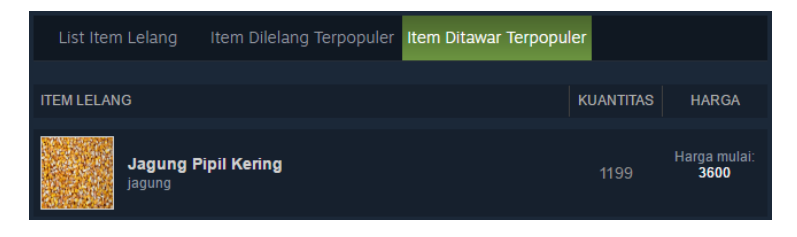

**Gambar 5.7 Tab Item Ditawar Terpopuler**

<span id="page-63-0"></span>Pada tab Item ditawar terpopuler bisa dilihat pada [Gambar 5.7.](#page-63-0) Secara umum informasi yang tersedia sama dengan informasi pada tab sebelumnya. Perbedaannya terdapat pada informasi harga yang berisi harga termahal untuk item yang sedang ditawar.

Ketika pengguna melakukan pencarian maka sistem akan mengubah tampilan daftar item berdasarkan pencarian. Pada bagian ini terbagi menjadi tiga tab, yaitu: List Item Lelang, Item Dilelang Terpopuler, Item Ditawar Terpopuler. Untuk tab Item Dilelang Terpopuler dan Item Ditawar Terpopuler bisa berubah menjadi Item Dilelang dan Item Ditawar. Perubahan ini terjadi ketika pengguna melakukan pencarian, bisa dilihat pada [Gambar 5.8.](#page-64-1) Bagian pencarian dapat dilihat pada [Gambar 5.9.](#page-64-0) Daftar kategori yang terdapat pada bagian ini sesuai dengan data yang dimasukkan oleh administrator di database.

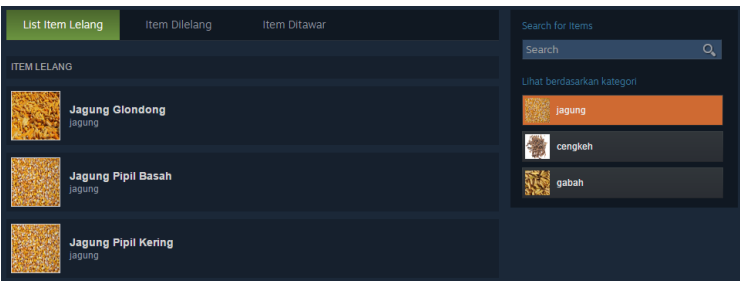

<span id="page-64-1"></span>**Gambar 5.8 Perubahan data ketika melakukan pencarian**

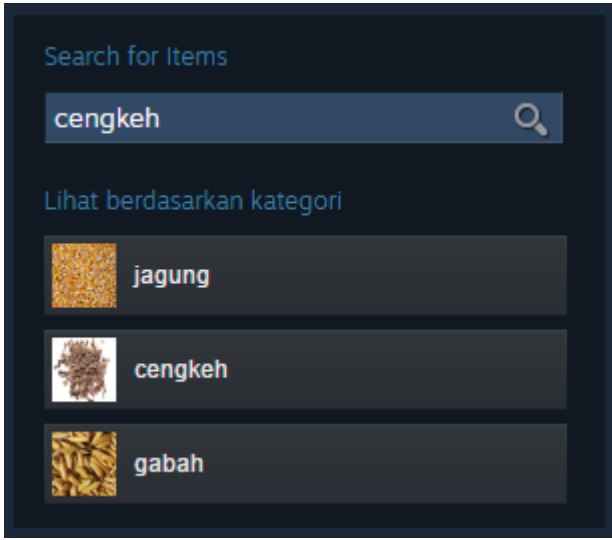

**Gambar 5.9 Bagian pencarian item**

<span id="page-64-0"></span>Secara umum bagian ini tidak terkait dengan pengguna, jadi setiap pengguna akan melihat data yang sama. Berbeda dengan bagian daftar item yang berkaitan dengan pengguna, yang berubah-ubah sesuai dengan pengguna.

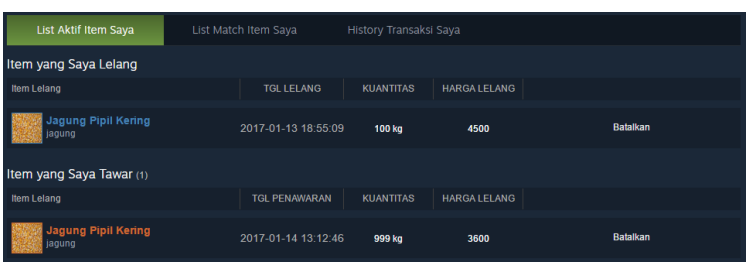

<span id="page-65-0"></span>**Gambar 5.10 Bagian daftar item yang berkaitan dengan pengguna**

Bagian daftar item yang berkaitan dengan pengguna terbagi menjadi tiga tab, yaitu: List aktif item saya, List match item saya, history transaksi saya. Bagian tersebut bisa dilihat pada [Gambar 5.10.](#page-65-0)

Tab list aktif item saya berisi informasi tentang item yang sedang dilelang dan ditawar oleh pengguna. Ketika pengguna belum melakukan lelang atau penawaran maka bagian ini kosong seperti pada gambar [Gambar 5.11.](#page-65-1) Pada bagian ini pengguna bisa membatalkan setiap penawaran atau item yang sudah dilelang.

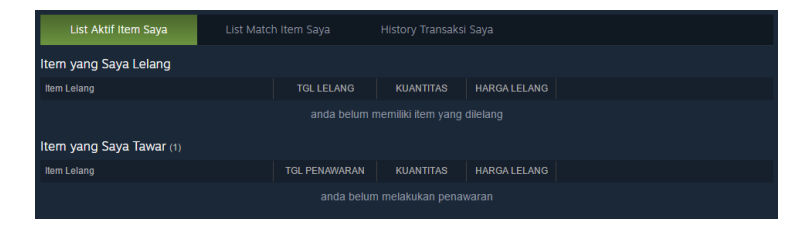

**Gambar 5.11 Pengguna tidak memiliki item lelang dan penawaran**

<span id="page-65-1"></span>Tab list match item saya berisi informasi penawaran atau item lelang yang cocok dengan item atau penawaran pengguna lain. Bagian ini bisa dilihat pada [Gambar 5.12.](#page-66-0) Pada tab ini pengguna yang penawarannya cocok dengan lelang bisa melakukan konfirmasi transaksi. Sedangkan pengguna yang item lelang cocok dengan penawaran bisa melihat alamat lengkap pembeli sehingga bisa mengirimkan komoditas.

| List Aktif Item Sava          | List Match Item Sava                                            | History Transaksi Saya                            |                                   |                                                 |                |
|-------------------------------|-----------------------------------------------------------------|---------------------------------------------------|-----------------------------------|-------------------------------------------------|----------------|
| <b>ITEM LELANG</b>            | <b>TGL</b>                                                      | <b>KUANTITAS</b>                                  | <b>HARGA</b>                      | <b>DENGAN</b>                                   |                |
| Jagung Pipil Kering<br>jagung | Lelang:<br>2017-01-13 22:55:03<br>:Match<br>2017-01-13 22:55:03 | Lelang:<br><b>25 kg</b><br>:Tawar<br><b>25 kg</b> | Lelang:<br>3500<br>:Tawar<br>3500 | Penawart<br>tagor aditya laga<br>ds pogalan kec | <b>Konfirm</b> |

**Gambar 5.12 Tab list match item saya**

<span id="page-66-0"></span>Tab history transaksi saya berisi informasi mengenai transaksi yang berhasil dikonfirmasi, baik itu item yang berupa penawaran maupun pelelangan. Bagian ini bisa dilihat pada [Gambar 5.13.](#page-66-1)

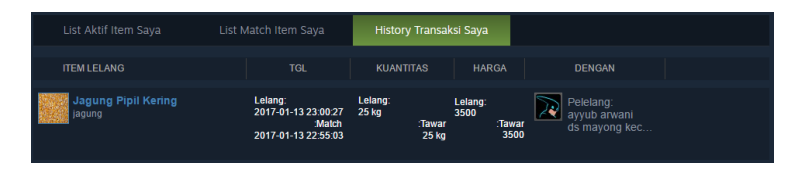

**Gambar 5.13 Tab history transaksi saya**

## 5.3.1 Lelang

<span id="page-66-1"></span>Untuk melakukan lelang pengguna terlebih dahulu memilih item yang akan diikuti. Halaman lelang bisa dilihat pada [Gambar 5.14.](#page-67-0) Di halaman ini berisi informasi berapa banyak penawaran dan lelang terhadap item lelang. Di dalam halaman ini juga terdapat algoritma CDA yang digunakan untuk mencocokkan.

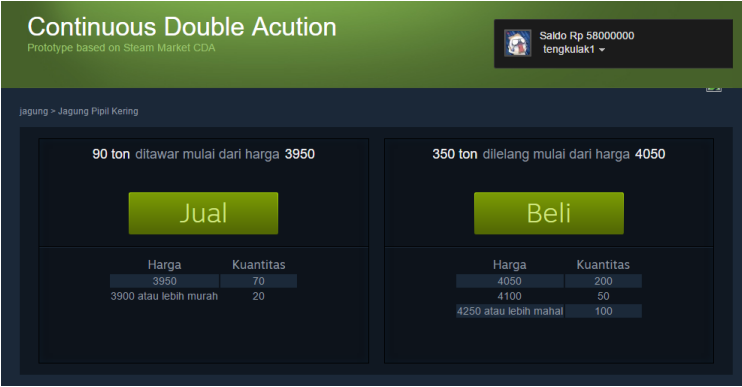

**Gambar 5.14 Halaman Lelang**

<span id="page-67-0"></span>Pada [Gambar 5.14](#page-67-0) pengguna bisa melihat kategori dan item lelang di sebelah kiri atas. Pengguna juga bisa melihat informasi penawaran di bawah tombol jual dan informasi lelang di bawah tombol beli. Informasi penawaran diurutkan dari termahal ke termurah. Sedangkan informasi lelang diurutkan dari termurah ke termahal. Maksudnya adalah pengguna akan mendapatkan penawaran termahal dan mendapat barang termurah sesuai dengan algoritma CDA. Penggalan kode yang berisi algoritma CDA bisa dilihat pada [Kode 5-2.](#page-69-0) Fungsi untuk mencocokkan terdapat pada baris ke-25, sedangkan sisanya digunakan untuk menghitung harga dan kuantitas serta menghilangkan penawaran dan lelang dari tabel.

```
1. if(isset($ GET['input price'],$ GET['input quan
   tity'],$ GET['iid'],$ GET['lelang st'])){
2. 
3. $lelang st=$ GET['lelang st'
4. 
5. if($lelang_st==1){ 
6. echo "MASUK KONDISI LELANG <br>":
7. $ul=$_SESSION['USERID'];
8. $pl=$ GET['input price'];
9. $ql=$ GETI'input_quantity'];
10. $iid = $ GET['iid'];
11. $lelang_mt=0;
```

```
12. $pi=0;
13. $pt=0;
14. $qt=0;
15. $ut=0;
16. $lt=0;
17. $li=0;
18. $qi=0;
19. $qsl=$ql;
20. $qst=0;
21. $k=0;
22. 
23. do{
24. $LelangList =
25. $item->cari_lelang($iid,$pl,$ul,0); 
26. 
27. if(is_null($LelangList)){ 
28. echo "MASUK KONDISI LELANG>Pencarian penawa
  ran null (br)";
29. $qi=$qsl; 
30. $pi=$pl; 
31. $qsl=0; 
32. 
33. $item-
   >insert_lelang($iid,$ul,$qi,$pi,$lelang_st,0);
34. }else{ 
       echo "MASUK KONDISI LELANG>Pencarian penawa
   ran ada <br >":
36. $pt=$LelangList[0]['LELANG_HARGA']; 
37. $qt=$LelangList[0]['LELANG_KUANTITAS'];<br>38. $ut=$LelangList[0]['USER_ID'];
       38. $ut=$LelangList[0]['USER_ID']; 
39. $lt=$LelangList[0]['LELANG_ID']; 
40. $pi=($pl+$pt)/2; 
41. 
42. if($qsl>$qt){ 
43. echo "jika lelang ".$qsl.">".$qt." tawar<b
   r>"; 
44. $qi=$qt; 
45. $qsl=$qsl-$qsl-$qt;46. $qst=0; 
47. 
48. }elseif($qsl<$qt){ 
49. echo "jika lelang ".$qsl."<".$qt." tawar<b
   r>";
```

```
50. $qi=$qsl; 
51. $qst=$qt=$qst];<br>52. $qsl=0:
         sasl=0;
53.<br>54.
      54. $item-
    >insert_lelang($iid,$ut,$qst,$pi,0,0);//insert
   tawar 
55. }elseif($qsl==$qt){ 
56. echo "jika ".$qsl."==".$qt."<br>"; 
57. $qi=$qsl; 
58. $qsl=0; 
59. $qst=0; 
60. } 
61. 
62. $li=$item-
    >insert lelang($iid,$ul,$qi,$pi,$lelang st,1);
63. $item->update_lelang($lt,$qi,$pi,1); 
64. $item->insert_match($li,$lt); 
65. 
66. } 
67. 
68. }while($qsl>0); 
69. 
70. }
71. 
72. header("location:item.php?iid=".$iid); 
73. 
74.}
```
#### **Kode 5-2 Algoritma CDA**

<span id="page-69-0"></span>Baris ke-72 pada kode algoritma cda berfungsi untuk mengalihkan halaman ke item.php. Pengalihan tersebut tidak menghiraukan apakah terjadi kecocokan atau tidak. Untuk melakukan penjualan, pelaku menekan tombol jual setelah itu memasukkan harga dan kuantitas. Sedangkan untuk melakukan pembelian pelaku menekan tombol beli, setelah itu memasukkan harga dan kuantitas setelah itu klik beli. Secara umum proses juan dan beli memiliki langkah-langkah yang identik.

## **6 BAB VI HASIL DAN PEMBAHASAN**

Pada bab ini dijelaskan hasil dan pembahasan mengenai aplikasi.

## **6.1. Pengujian**

Pengujian dilakukan setelah pengkodean/implementasi selesai. Pengujian dilakukan berdasarkan kebutuhan fungsional dan kebutuhan non-fungsional. Pengujian kebutuhan fungsional dilakukan dengan menggunakan metode blackbox. Pengujian dengan menggunakan metode ini dilakukan dengan cara menguji scenario utama dan scenario alternative pada masingmasing use case. Berikut ini merupakan contoh ujicoba yang dilakukan pada aplikasi.

Teknis untuk melakukan uji coba fungsional ini menggunakan tes case seperti pada [Tabel 6.1.](#page-70-0) Hasil uji coba berupa Requirement Traceability Matrix (RTM) dapat dilihat lampiran D.

<span id="page-70-0"></span>

| ID<br><b>KF</b> | <b>ID UC</b>                                                              | <b>ID</b> Tes                                                                                         | Nama Tes Case                                                                                                    |
|-----------------|---------------------------------------------------------------------------|----------------------------------------------------------------------------------------------------|----------------------------------------------------------------------------------------------------|
| KF01            | <b>UC01</b><br><b>UC02</b><br><b>UC03</b><br><b>UC 04</b><br><b>UC 05</b> | UCT <sub>01</sub><br>UCT <sub>02</sub><br>UCT <sub>03</sub><br>UCT <sub>04</sub><br>UCT <sub>05</sub> | menawarkan<br>komoditas<br>membatalkan<br>penawaran<br>komoditas<br>menawarkan<br>harga<br>membatalkan<br>penawaran<br>harga |

**Tabel 6.1 Daftar Tes Case Kebutuhan Fungsional**

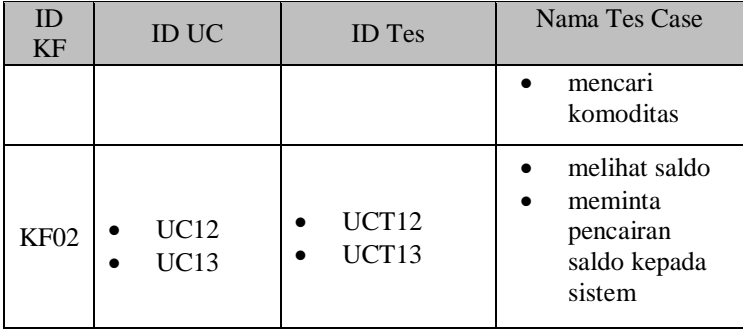

## **6.2. Hasil Uji Coba**

Pada bagian ini akan dijelaskan mengenai hasil uji coba yang telah dilakukan terhadap aplikasi. Hasil uji coba yang dilakukan terhadap aplikasi meliputi hasil uji coba kebutuhan fungsional dari aplikasi dengan menggunakan *Requirement Traceability Matrix* (RTM).

Teknis untuk melakukan uji coba fungsional ini menggunakan tes case seperti pada [Tabel 6.2.](#page-71-0) Hasil uji coba berupa Requirement Traceability Matrix (RTM) dapat dilihat pada lampiran D.

<span id="page-71-0"></span>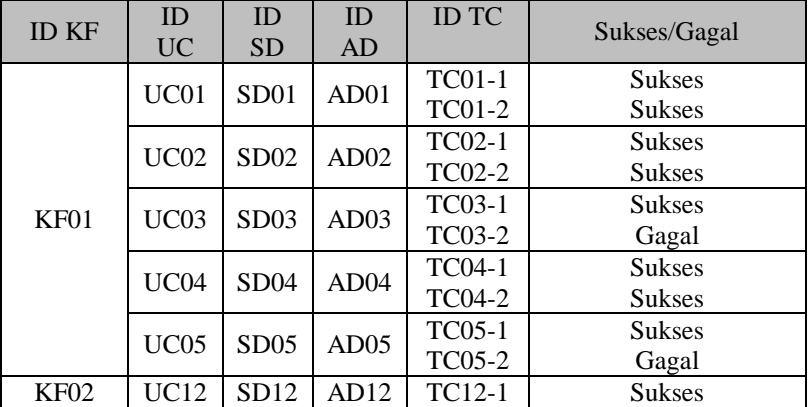

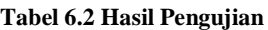
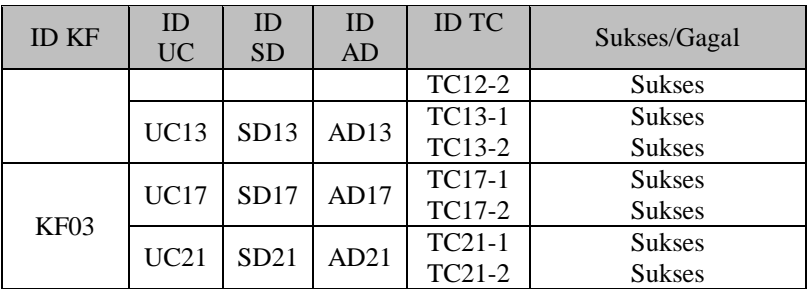

### **6.3. Pembahasan Uji Coba**

Pada bab ini akan dijelaskan mengenai Analisa pembahasan dari hasil uji coba yang sudah dilakukan pada sub-bab 6.1.1 dan 6.1.2. pembahasan uji coba ini meliputi hasil uji coba fungsional dan hasil uji coba non-fungsinal.

Berdasarkan hasil uji coba kebutuhan fungsional yang menggunakan Requirement Traceability Matrix (RTM), dapat dilihat bahwa semua fitur pada aplikasi terpenuhi sesuai dengan tabel tes case. Semua kebutuhan fungsional telah melewati skenario uji coba dengan hasil yang telah sesuai dengan output ekspektasi yang dapat dilihat pada Lampiran D.

*Halaman ini sengaja dikosongkan*

# **7 BAB VII KESIMPULAN DAN SARAN**

### **7.1. Kesimpulan**

Tugas akhir ini membuat perancangan aplikasi Lelang *Continous Double Auction* (CDA) untuk Penjualan Komoditas Komersial berbasis web yang dapat mengakomodasi pelaku pasar melakukan lelang ganda. Dari hasil uji coba yang dilakukan pada penelitian ini kami mendapatkan kesimpulan sebagai berikut:

- 1. Aplikasi lelang komoditas cda telah dibuat berdasarkan proses bisnis dan kebutuhan pengguna yang meliputi:
	- a. Sistem harus dapat melakukan lelang ganda CDA.
	- b. Sistem harus dapat melakukan transaksi penjualan.
- 2. Metode pengembangan yang digunakan untuk mengembangan perangkat lunak reservasi fisioterapi yaitu dengan metode *Waterfall* dengan empat tahapan sebagai berikut:
	- a. Mendefinisikan Kebutuhan yang menghasilkan daftar kebutuhan perangkat lunak untuk aplikasi.
	- b. Desain sistem dan perangkat lunak yang meliputi *Usecase Diagram, Activity Diagram, Sequence Diagram, Conceptual Data,* dan *Physical Data Model.*
	- c. Implementasi yang dilakukan mulai dari pembuatan database, membangun aplikasi menggunakan pengkodean PHP.
	- d. Pengujian yang dilakukan terhadap aplikasi adalah ujicoba kebutuhan fungsional.
- 3. Aplikasi ini telah melewati skenario uji coba untuk semua kebutuhan fungsional dengan hasil yang ditampilkan sistem telah sesuai dengan ekspektasi.

### **7.2. Saran**

Dari penelitian tugas akhir ini dapat diberikan saran untuk pengembangan selanjutnya, antara lain:

- 1. Untuk penelitian selanjutnya ditambahkan fitur geolokasi, transaksi keuangan, dan social media sehingga pengguna bisa bertransaksi lebih mudah.
- 2. Aplikasi dapat dikembangkan lagi berbasis android atau mobile agar lebih mudah digunakan.
- 3. Aplikasi dapat ditambahkan kebutuhan non-fungsional.
- 4. Aplikasi ditambahkan halaman administrator.
- 5. Pengembangan aplikasi atau sistem serupa seperti sistem lelang ganda lainnya (memiliki konsep serupa namun objek lelangnya berbeda).

### **8 DAFTAR PUSTAKA**

- [1] T. Efraim, K. J. Lee, D. King, T. P. Liang and D. Turban, "Electronic Commerce A Managerial Perspective," 6th ed., Pearson, 2010.
- [2] J. Trevathan and W. Read, "A Software Architecture For Continuous Double Auctions," in *Proceedings of the IADIS International Conference on Applied Computing*, Salamanca, IADIS, 2007, pp. 328-338.
- [3] M. Cheng, S. X. Xu and G. Q. Huang, "Truthful multi-unit multi-attribute double auctions for perishable supply chain trading," *Transportaion Research Part E,* vol. 93, pp. 21-37, Mei 2016.
- [4] T. H. A. Rasyid, "Pengembangan Sistem Informasi Pasar Lelang Komoditi Agro Online," Bogor, 2005.
- [5] J. H. Choi, H. Ahn and I. Han, "Utility-based double auction mechanism using genetic algorithm," *Expert Systems with Applications,* vol. 34, pp. 15-158, 2008.
- [6] Z. Tan, "Market-Based Grid Resouce Allocation Using A Stable Continous Double Auction," Manchester, 2007.
- [7] E. Scalas, T. Kaizoji, M. Kirchler, J. Huber and A. Tedeschi, "Waiting times between orders and trades in double-auction markets," *Physica A,* vol. 366, pp. 463-471, 2006.
- [8] G. Attanasi, S. Centorrino and I. Moscati, "Over-thecounterr market vs. double auctions: A comparative experimental study," *Journal of Behavioral and Experiment Economics,* vol. 63, pp. 22-35, April 2016.
- [9] Y. F. Kuo, S. T. Yen and L. H. Chen, "Online auction service failures in Taiwan: Typologies and recovery

strategies," *Electronic Commerce Research and Application,* vol. 10, pp. 183-193, September 2011.

- [10 K. E. Liu, J. L. Shiu and C. H. Sun, "How different are consumers in internet auction markets? Evidence from Japan and Taiwan," *Japan and the World Economy,* vol. 28, pp. 1-12, June 2013.
- [11 KBBI] Online, [Online]. Available: http://kbbi.web.id/komoditas.
- [12 Bappebti, "Revitalisasi Pasar Lelang Komoditi," [Online]. Available: https://www.bappebti.go.id/media/docs/brochures\_ 2016-01-07\_15-21- 59\_Booklet\_PLK\_2015\_final.pdf.
- [13 KBBI] Online, [Online]. Available: http://kbbi.web.id/lelang.
- [14 M. Power, "Mobile Web Apps," 2011.
- [15 M. McCormick, "Waterfall vs. Agile Methodology," *Waterfall vs. Agile Methodology,* p. 5, 2012.
- [16 D. R. a. M. Stephens, "Use Case Driven Object Modelling with UML," *Use Case Driven Object Modelling with UML-Theory and Practice,* p. 470, 2007.
- $[17 \text{ D.} \quad D.$ Saputra, "Enterprise Resource Planning," *Enterprise Resource Planning-Konsep Dasar,* p. 10, 2013.
- [18 K. Bowlin, *Sales Order vs Sales Invoice,* p. 6, 2016.
- [19 Bayuaji, "Unified Modeling Language (UML)," p. 15, 2012.
- [20 G. Developer, "About PageSpeed Insights," [Online]. Available: https://developers.google.com/speed/docs/insights/ about. [Accessed 11 November 2016].

[21 FirebugLite, "Firebug Lite for Google Chrome," [Online]. Available: http://getfirebug.com/releases/lite/chrome/. [Accessed 11 November 2016].

*Halaman ini sengaja dikosongkan*

## **BIODATA PENULIS**

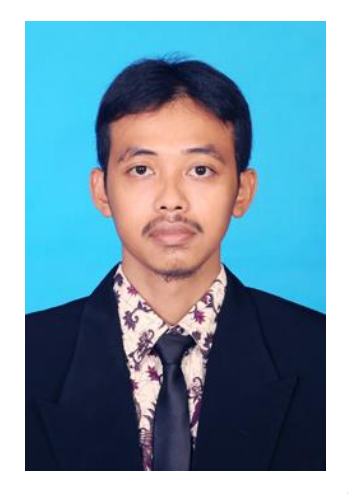

Penulis merupakan anak pertama dari tiga bersaudara yang dilahirkan di Trenggalek pada 2 Juli 1990. Penulis menempuh pendidikan formal mulai dari tingkat sekolah dasar di SDN Wates 2. Setelah itu, penulis melanjutkan sekolah di SMPN 1 Tulungagung. Penulis melanjutkan sekolah di SMK Sandhy Putra Malang. Pada tahun 2009, penulis diterima di Jurusan Sistem Informasi Fakultas Teknologi Informasi ITS melalui jalulr SNMPTN. Penulis dapat

dihubungi lewat email yuris.abrori@gmail.com.

*Halaman ini sengaja dikosongkan*

# **9 LAMPIRAN A Hasil Wawancara dan User Story**

#### **Tabel 9.1 Hasil Wawancara**

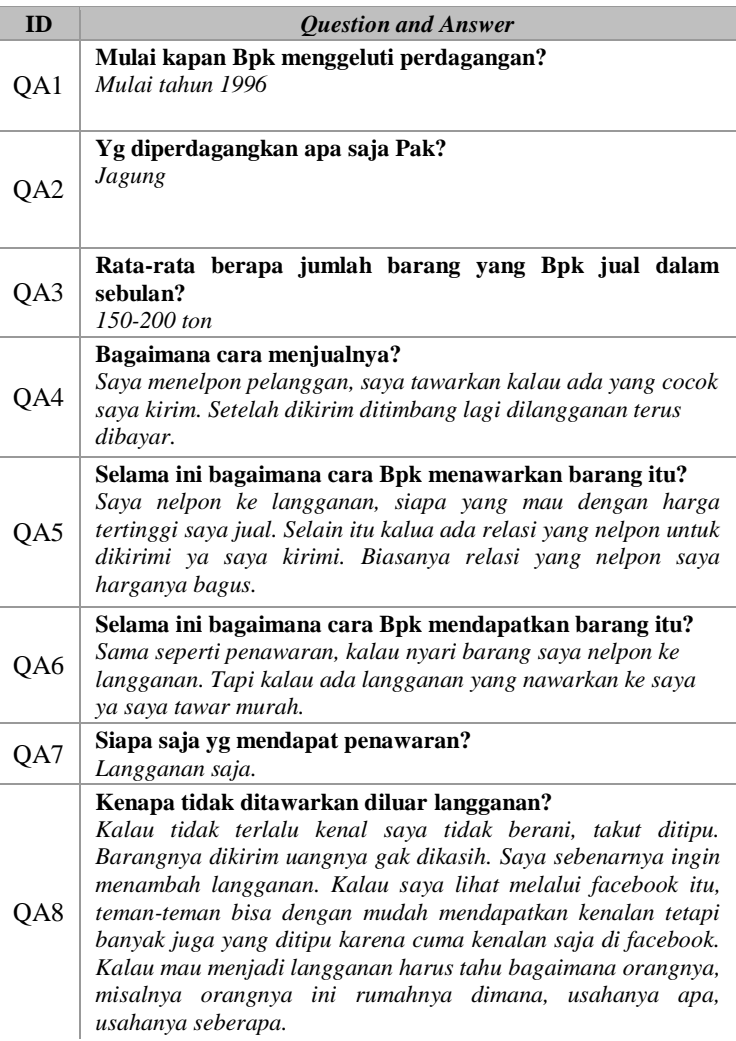

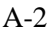

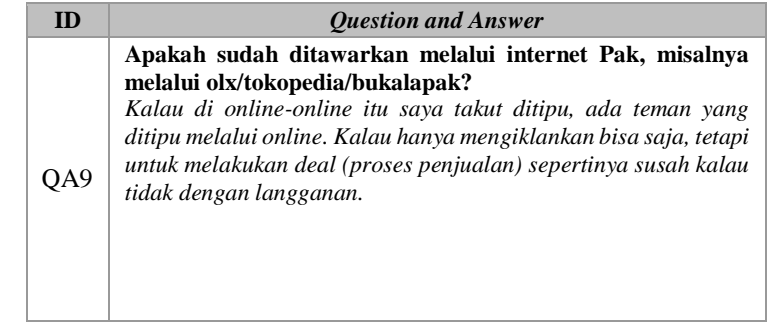

### **LAMPIRAN B Kode Pembuatan Aplikasi**

```
1. <?php
\frac{2}{3}.
       session start();
4. //print_r($_SESSION);<br>5. //print_r($_POST);5. //print_r($_POST);<br>6. require once("./co
6. require_once("./config/konek.php"); 
       7. require_once("./class/user.php"); 
\frac{8}{9}.
       $user = new USER ($pdo);10. 
11. if($user->is_loggedin()!="") 
12. { 
13. $user->redirect('home.php'); 
14. }elseif(isset($ POST['username']))
15. { 
16. \text{Sumame} = \text{\$ POST['username']};17. $upass = $ POST['password'];
18. 
19. if($user->login($uname,$upass)) 
20.21. 
22. $user->redirect('home.php'); 
23. } 
24. else 
25. { 
26. 
27. $ SESSION['login_error'] = 'Usernam
   e atau password Salah'; 
28. $ SESSION['login username'] = $unam
   e; 
29. $ SESSION['login password'] = $upas
   s; 
30. 
31. $user->redirect('login.php'); 
32.33. 
34. }else{ 
35. ?> 
36. //tampilkan form login
```
37. unset(\$\_SESSION['login\_error'],\$\_SESSION['l ogin\_username'],\$\_SESSION['login\_password']); 38. 39. } 40. ?>

**Kode 10-1 login.php**

| 1.  | php</th                                              |
|-----|------------------------------------------------------|
| 2.  | $session start()$ ;                                  |
| 3.  | //print r(\$ SESSION);                               |
| 4.  | //print $r$ (\$ POST);                               |
| 5.  | require_once("./config/konek.php");                  |
| 6.  | require_once("./class/user.php");                    |
| 7.  |                                                      |
| 8.  | $$user$ logout = new USER(\$pdo);                    |
| 9.  |                                                      |
| 10. | $if(\text{fuser logout-} \text{is loggcdin})) = "")$ |
| 11. |                                                      |
| 12. | \$user logout->doLogout();                           |
| 13. | \$user logout->redirect('index.php');                |
| 14. |                                                      |
| 15. | ?>                                                   |

### **Kode 10-2 logout.php**

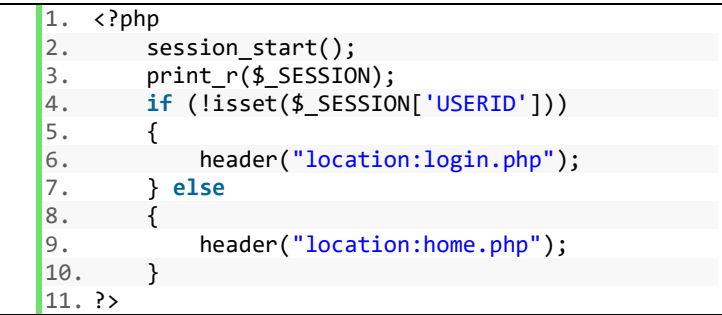

#### **Kode 10-3 index.php**

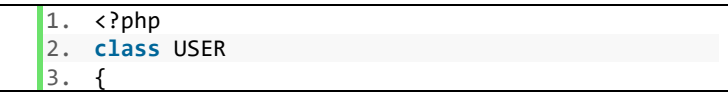

```
4. private $db; 
\frac{5}{6}function construct($DB con)
7. { 
8. $this \rightarrow db = $DB\_con;9. } 
10. 
11. public function register($uname,$upass,$ufu
   llname,$ualamat,$ulogo) 
12. { 
13. try 
14. { 
15. //$new password = password hash ($upass, PASSWORD_DEFAULT); 
\frac{16}{17}.
              $stmt = $this -> db ->prepare("INSERT INTO USER(USER_NAME, USER_PASS
   , USER_FULLNAME, USER_ALAMAT, USER_LOGO) 
18. 
           VALUES(:uname, :upass, :ufullname, :ual
   amat, :ulogo)"); 
19. 
20. $stmt-
   >bindparam(":uname", $uname); 
21. $stmt-
   >bindparam(":upass", $upass); 
22. $stmt-
   >bindparam(":ufullname", $ufullname); 
23. $stmt-
   >bindparam(":ualamat", $ualamat); 
24. $stmt-
   >bindparam(":ulogo", $ulogo); 
25. $stmt->execute(); 
26. 
27. return $stmt; 
28. } 
29. catch(PDOException $e) 
30. { 
31. echo $e->getMessage(); 
32. } 
33. } 
34.
```

```
35. public function login($uname,$upass) 
36. {
```
 $B-4$ 

```
37. try 
38.<sup>39.</sup>
           $stmt = $this -> db ->prepare("SELECT * FROM USER WHERE USER_NAME=:u
   name LIMIT 1"); 
40. $stmt-
   >execute(array(':uname'=>$uname)); 
41. $userRow=$stmt-
   >fetch(PDO::FETCH_ASSOC); 
42. if($stmt->rowCount() > 0) 
43. { 
44. if($upass == $userRow['USER_PASS']
   ) 
45. { 
46. $ SESSION['USERID'] = $userRow[
   'USER_ID']; 
47. $ SESSIONI'USER NAME'] = $userR
   ow['USER_NAME']; 
48. $ SESSION['USER FULLNAME'] = $u
   serRow['USER FULLNAME'];
49. $<b>SESSION['USER ALAMAT'] = $use</b>rRow['USER_ALAMAT']; 
50. $ SESSION['USER LOGO'] = $userR
   ow['USER_LOGO']; 
51. return true; 
52. }<br>53. e
              53. else 
54.55. return false; 
56. } 
57. } 
\begin{matrix} 58. & 3 \\ 59. & 6 \end{matrix}59. catch(PDOException $e) 
60. { 
61. echo $e->getMessage(); 
62. } 
63. } 
64. 
65. public function is_loggedin() 
66. { 
67. if(isset($_SESSION['USERID'])) 
68. { 
69. return true; 
70. }
```

```
73. public function redirect($url) 
75. header("Location: $url"); 
78. public function doLogout() 
80. session destroy();
81. unset($ SESSION['USERID'],$ SESSION['US
   ER_NAME'],$_SESSION['USER_FULLNAME'],$_SESSION[
   'USER_ALAMAT'],$_SESSION['USER_LOGO']); 
82. return true; 
85. public function cekSaldo($uid) 
87. try 
89. $stmt = $this -> db ->prepare("select akuntansi.* from user,akuntans
   i where user.USER_ID=akuntansi.USER_ID AND user
   .USER ID = :uid");
90. $stmt-
   >execute(array(':uid'=>$uid)); 
91. $userRow=$stmt-
```
71. }  $72.77$ 

74. {

76. } 77.

79. {

83. } 84.

86. {

88. {

103.

```
>fetchAll(PDO::FETCH_ASSOC); 
92.93.$userSaldo = 0;94. $userTopup = 0;
95. $userTransaksi = 0;<br>96. $userRealisasi = 0:
             $userRealisasi = 0:
97. 
98. foreach($userRow as $row) 
99. { 
100. $akuntansiKredit = $row['AKUNTA
  NSI_KREDIT']; 
101. $akuntansiStatus = $row['AKUNTA
   NSI_STATUS']; 
102. $akuntansiUang = $row['AKUNTA
  NSI_UANG'];
```
B-6

```
104. //echo $akuntansiKredit," ",$aku
  ntansiStatus, " " , $akuntansiUang, "<br>"; 
105. 
106. if($akuntansiKredit==0 and $akun
  tansiStatus==1) 
107. { 
108. $userTopup += $akunta
  nsiUang; 
109. }elseif($akuntansiKredit==1 and
   $akuntansiStatus==0) 
110. { 
111. $userTransaksi += $akunta
  nsiUang; 
112. }elseif($akuntansiKredit==1 and
  $akuntansiStatus==1) 
113. { 
114. $userRealisasi += $akunta
  nsiUang; 
115. 
116. } 
\frac{117}{118}//echo $akuntansiKredit," ",$aku
  ntansiStatus, " " , $akuntansiUang, " ", $userT
   opup, " ", $userTransaksi, " ", $userRealisasi,
  " <br>":
119. } 
120. 
121. $userSaldo = ($userTopup-
   $userTransaksi)+($userTransaksi-
  $userRealisasi); 
122. $userAkuntansi[0] = $userSaldo; 
123. $userAkuntansi[1] = $userTopup; 
           $userAkuntansi[2] = $userTransaksi;125. $userAkuntansi[3] = $userRealisasi;
126. return $userAkuntansi[0]; 
127. } 
128. catch(PDOException $e) 
129. { 
130. echo $e->getMessage(); 
131. } 
132. } 
133.}
```
 $134.$ ?>

**Kode 10-4 ./class/user.php**

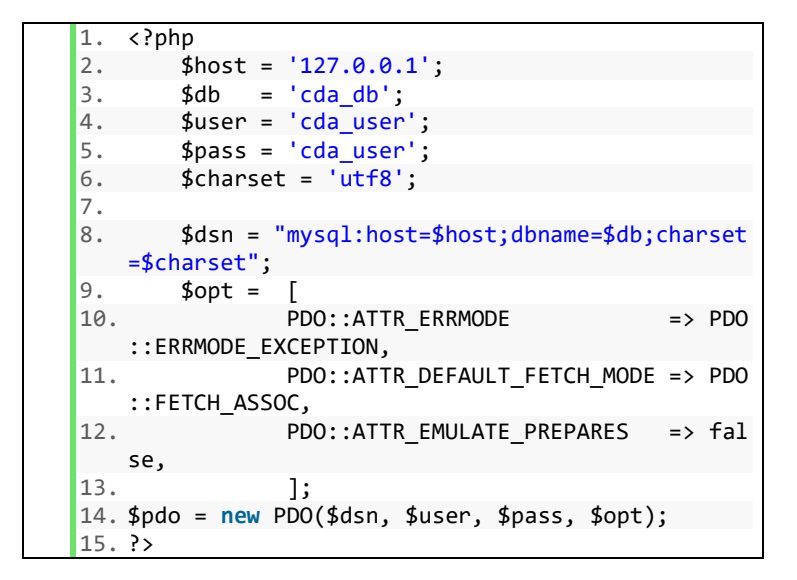

**Kode 10-5 ./config/konek.php**

*Halaman ini sengaja dikosongkan*

# **11 LAMPIRAN C Sequence Diagram**

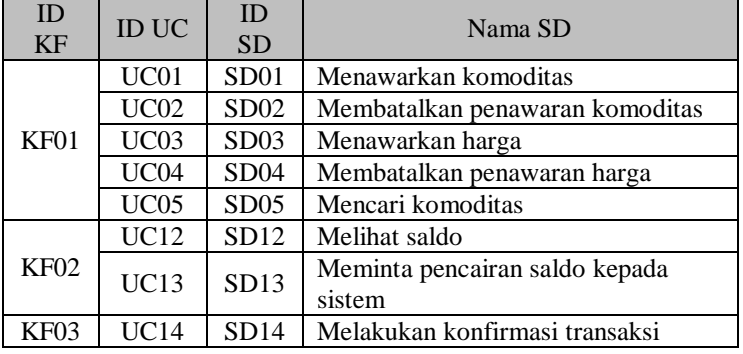

#### **Tabel 11.1 Daftar Sequence Diagram**

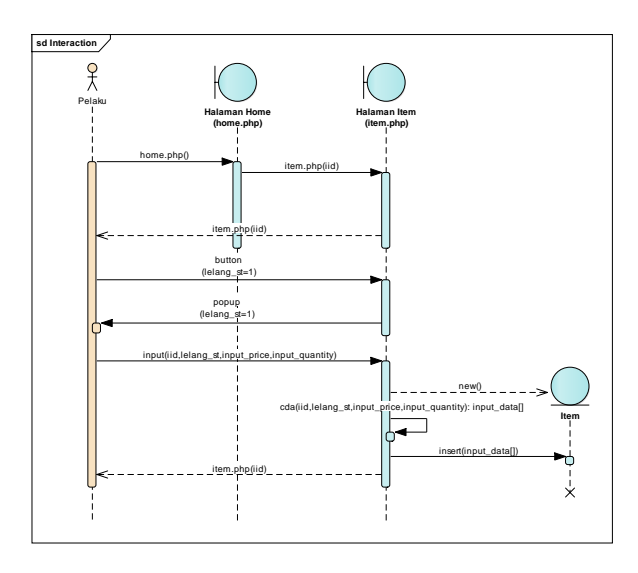

**Gambar 11.1 SD01 Menawarkan komoditas**

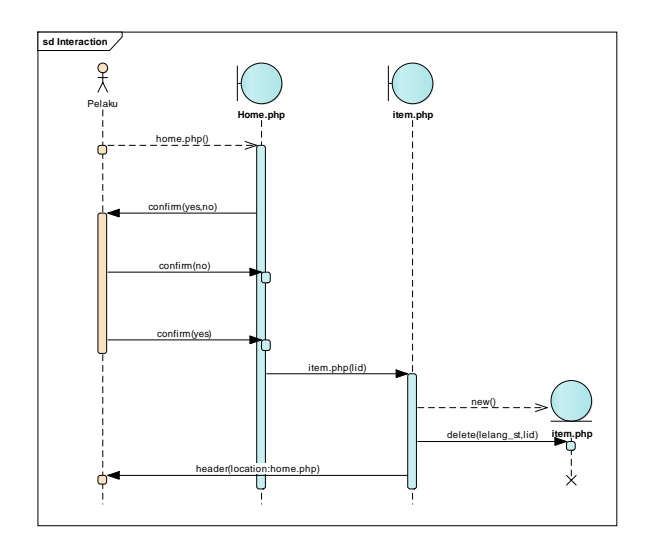

**Gambar 11.2 SD02 Membatalkan penawaran komoditas**

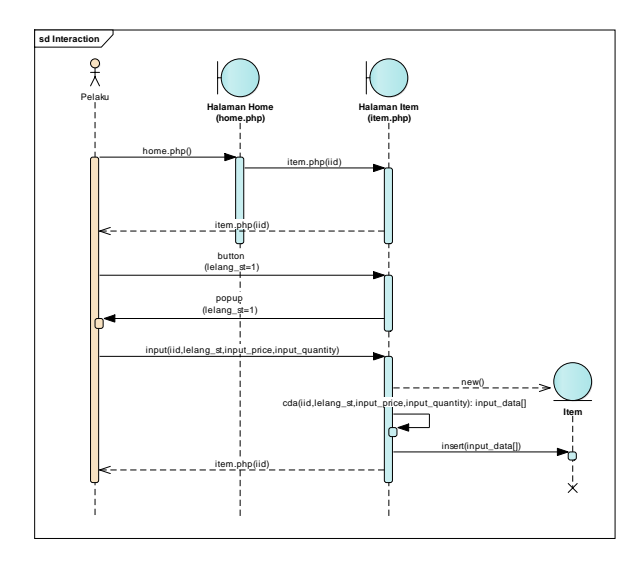

**Gambar 11.3 SD03 Menawarkan harga**

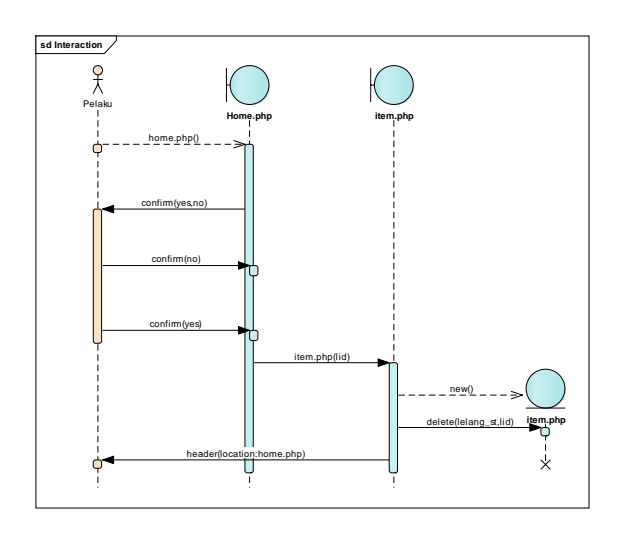

**Gambar 11.4 SD04 Membatalkan penawaran harga**

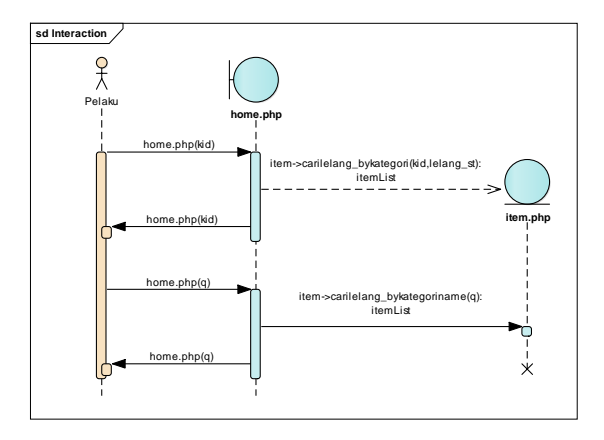

**Gambar 11.5 SD05 Mencari komoditas**

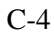

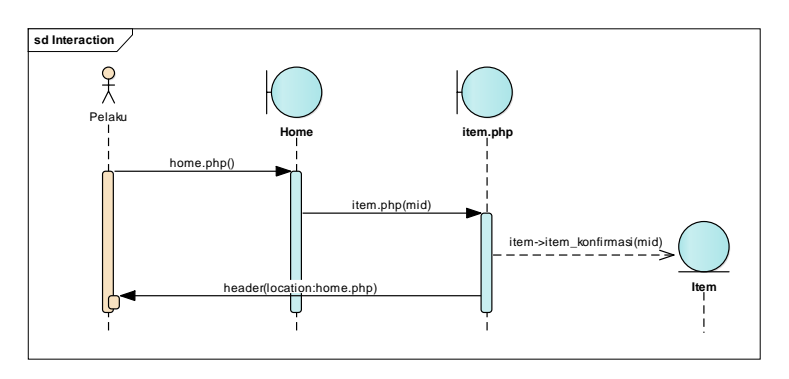

**Gambar 11.6 SD14 Melakukan konfirmasi transaksi**

# **12 LAMPIRAN D Skenario Kebutuhan Fungsional**

#### **Tabel 12.1 Requirement Traceability Matrix**

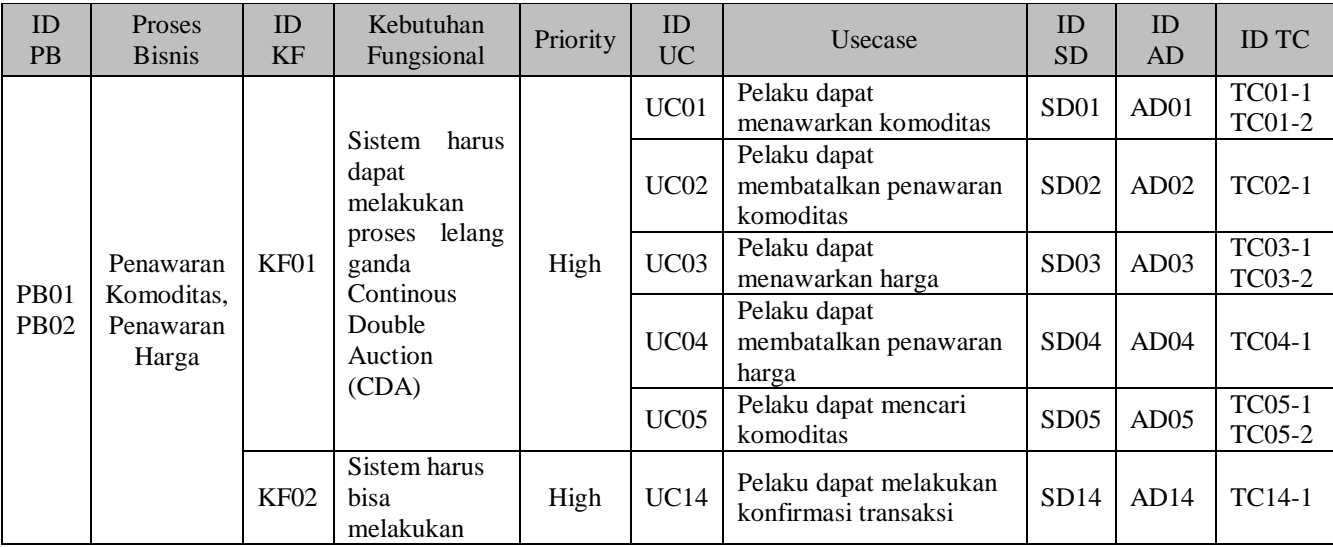

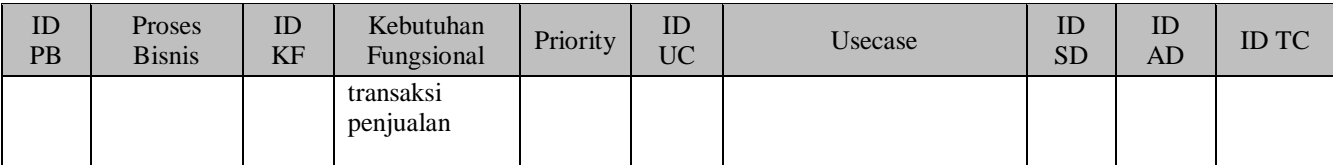

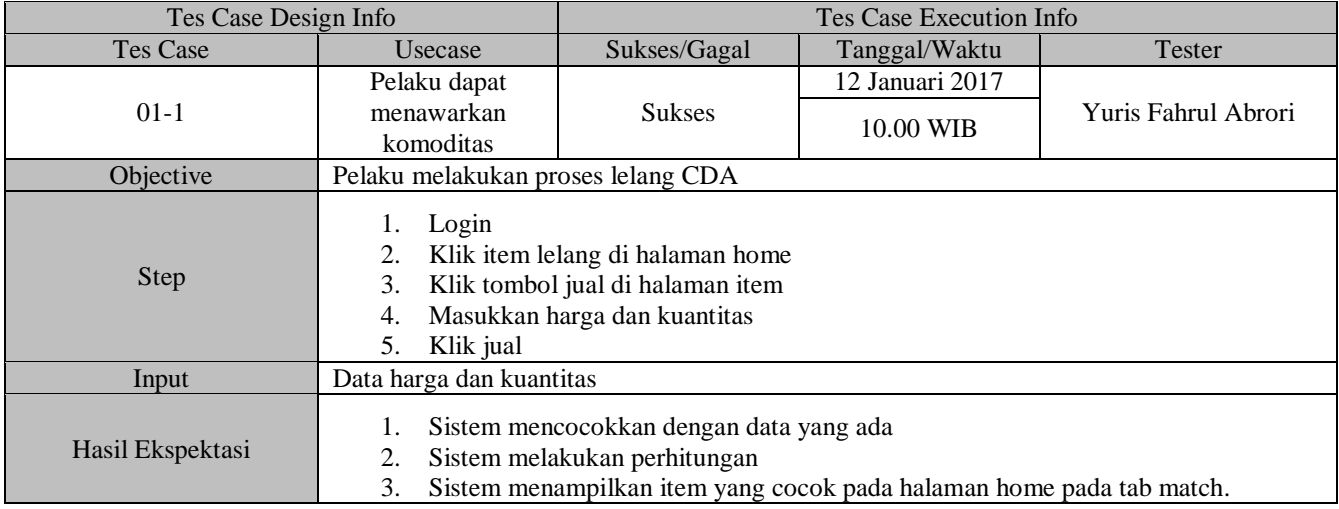

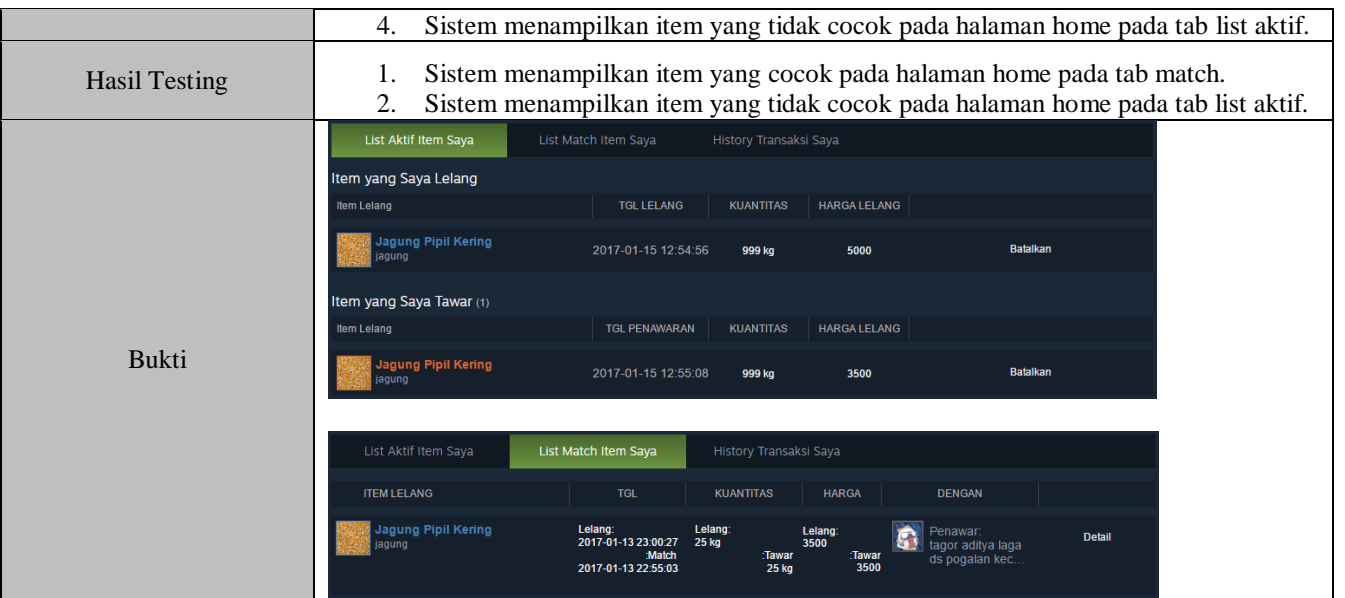

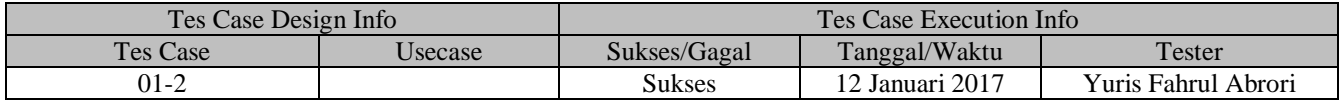

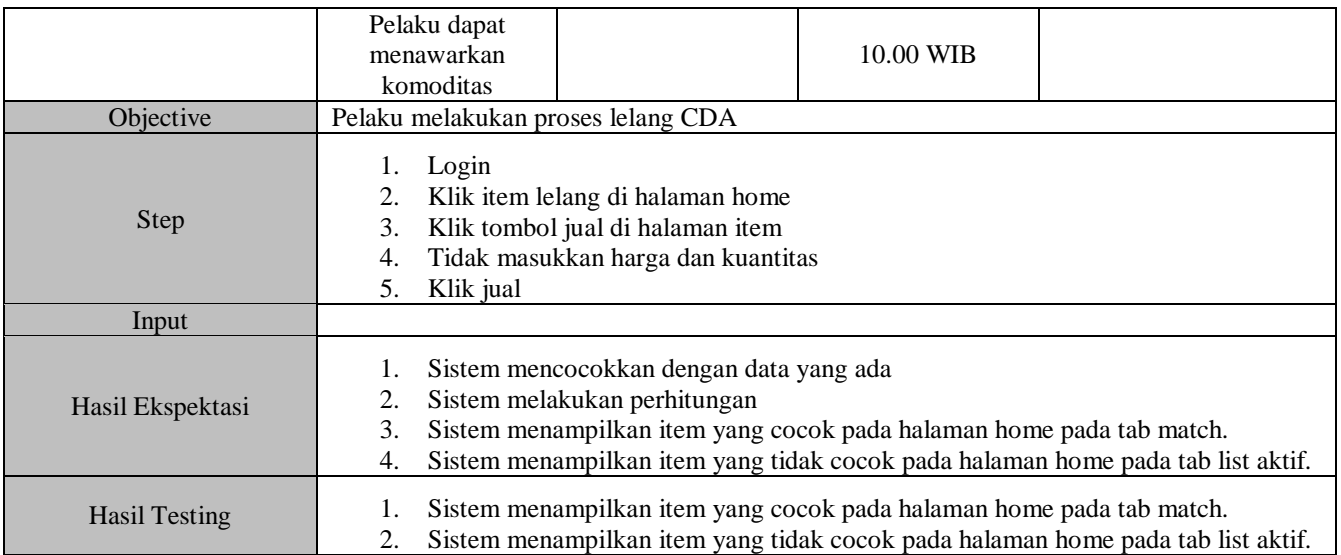

D-4

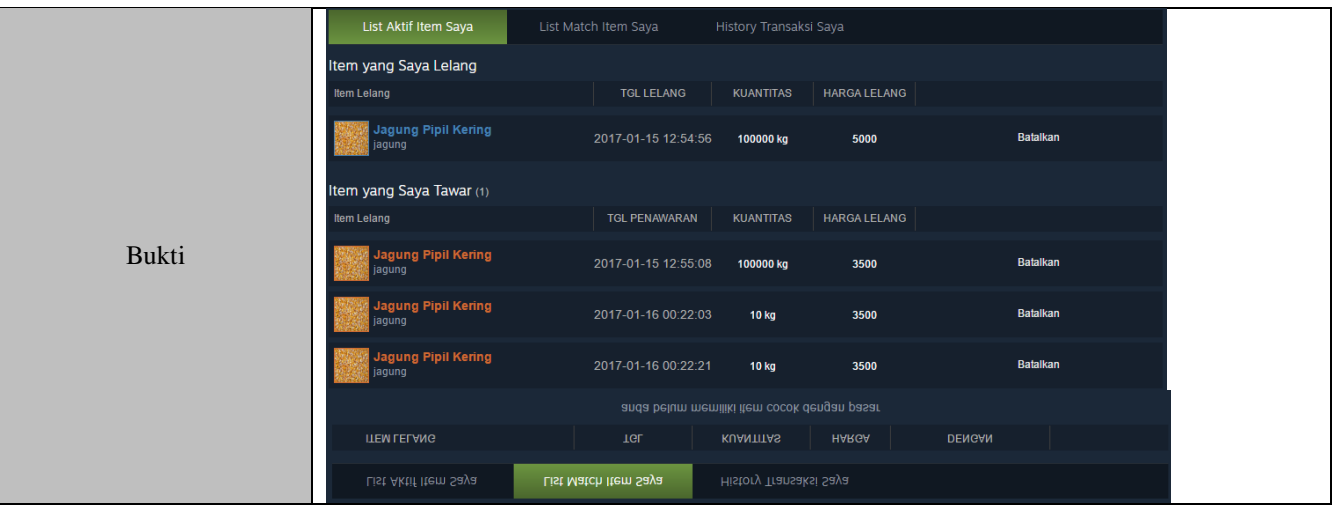

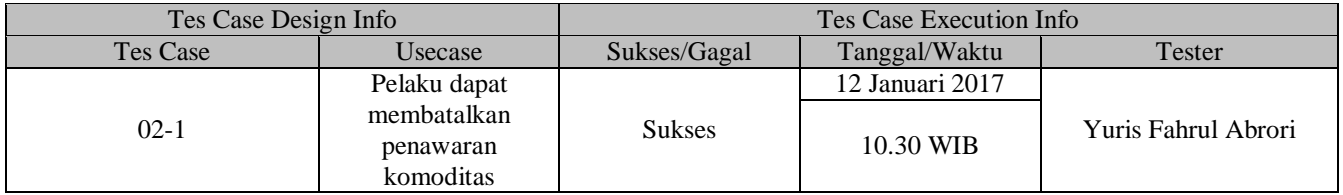

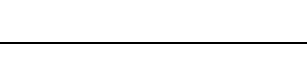

D-6

h

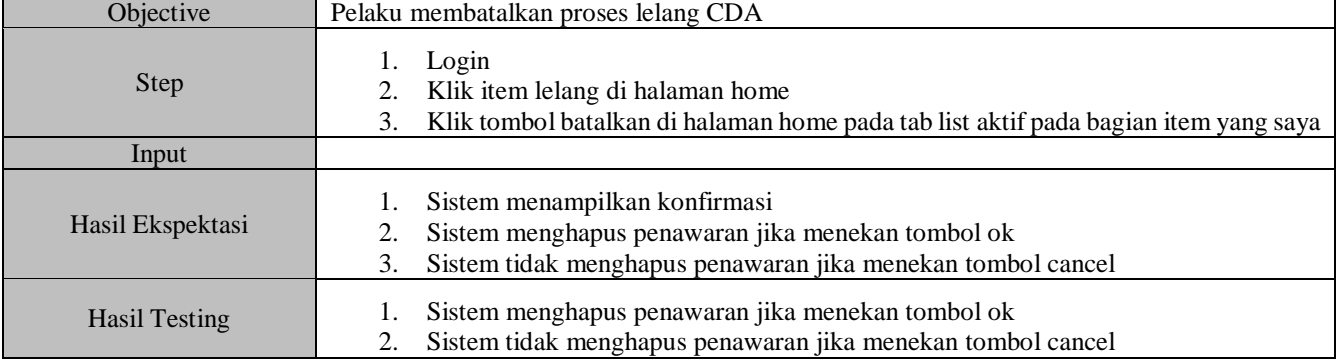

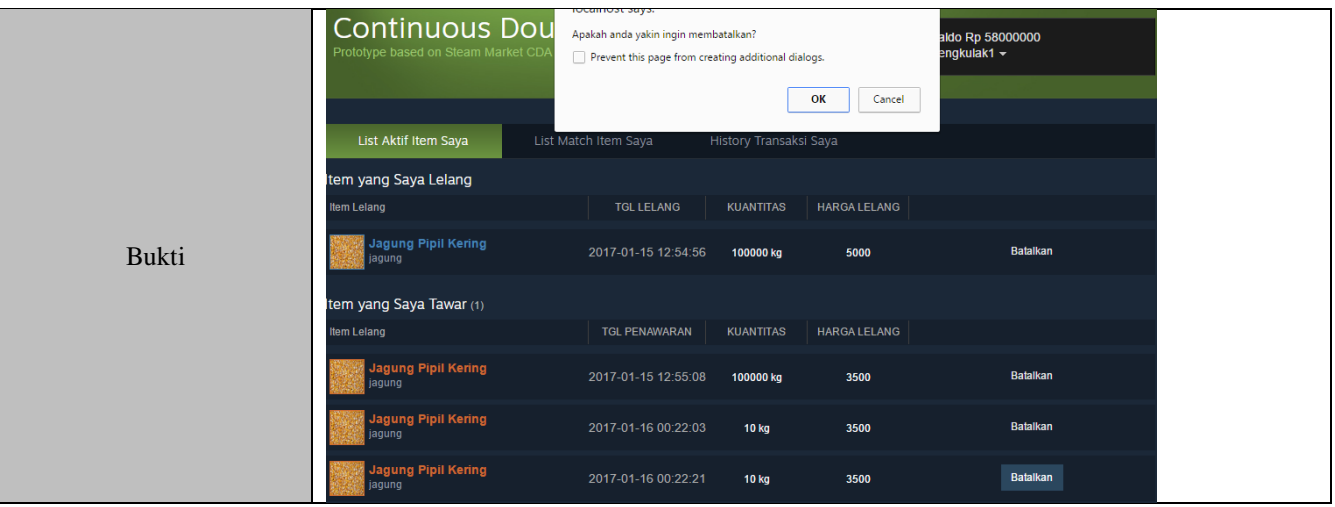

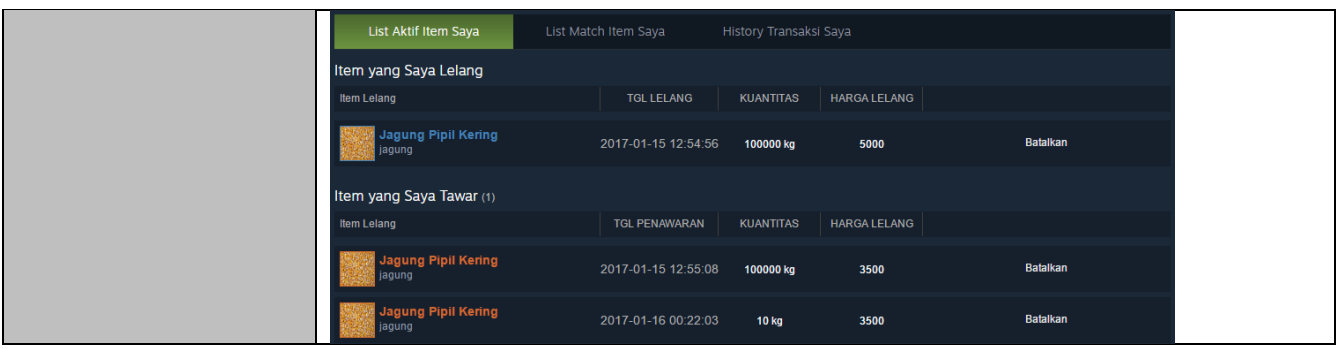

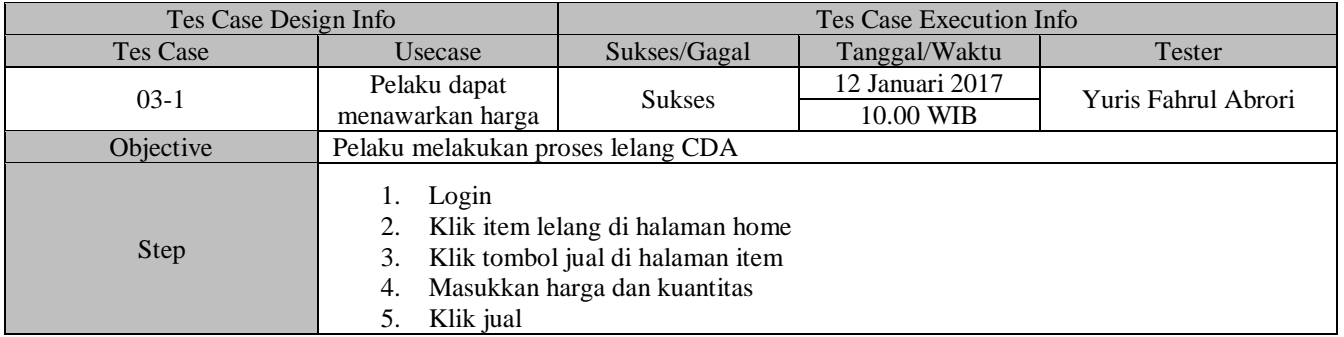

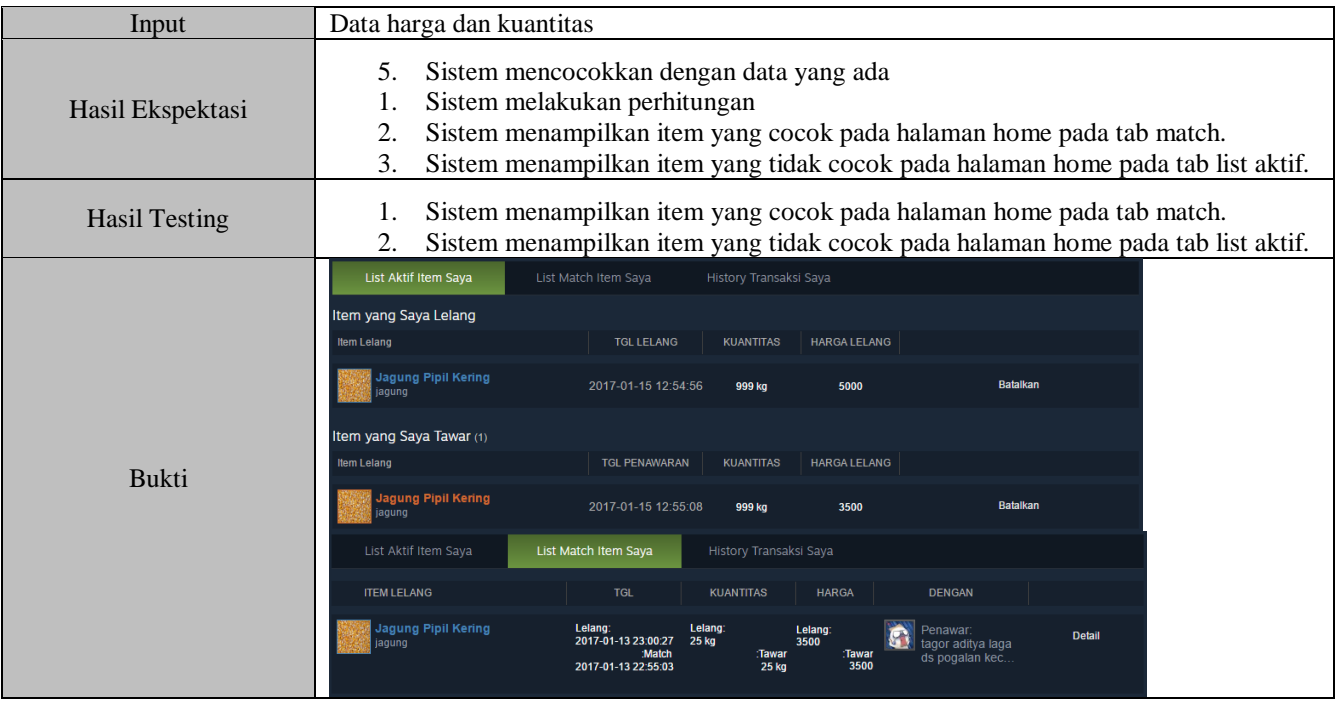

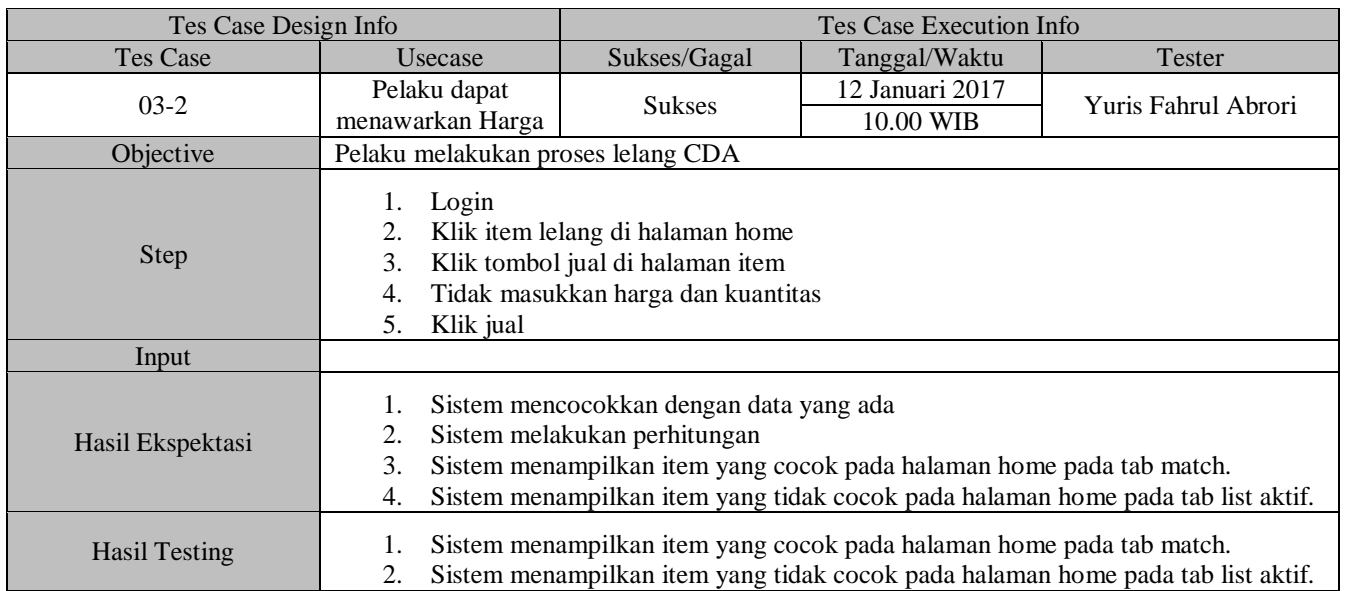

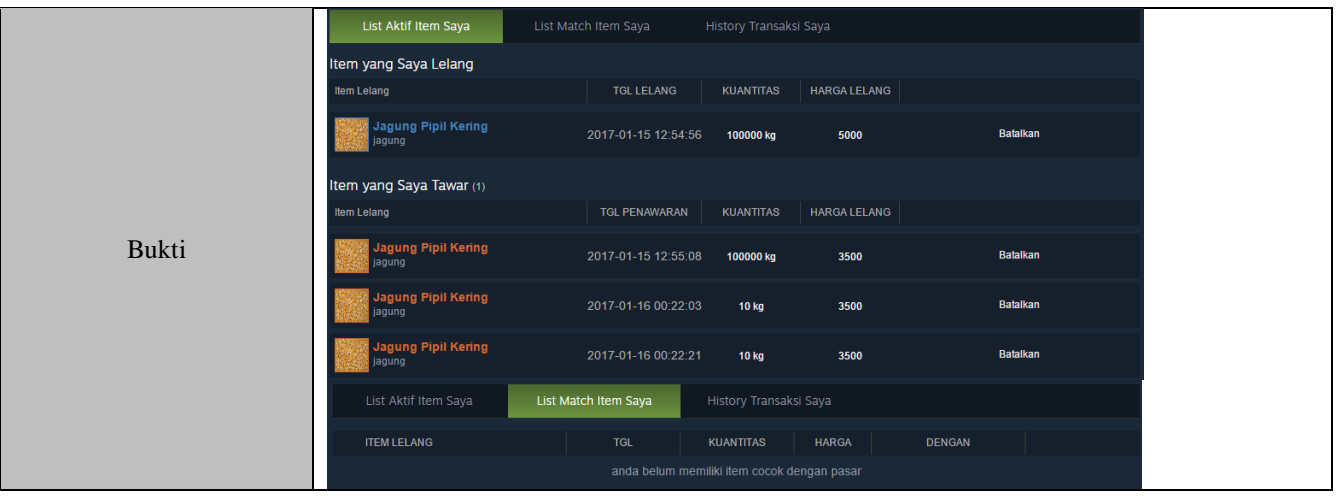

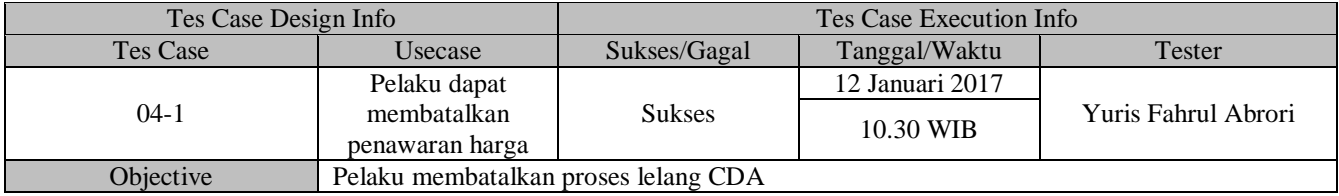

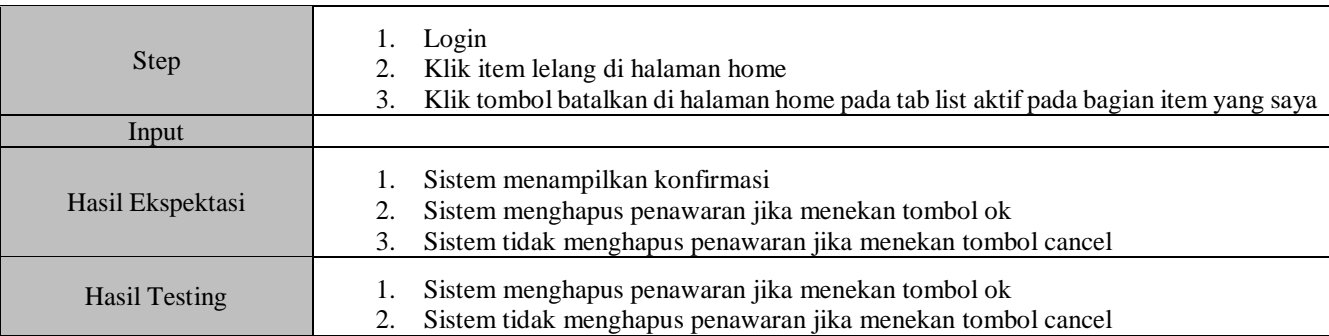
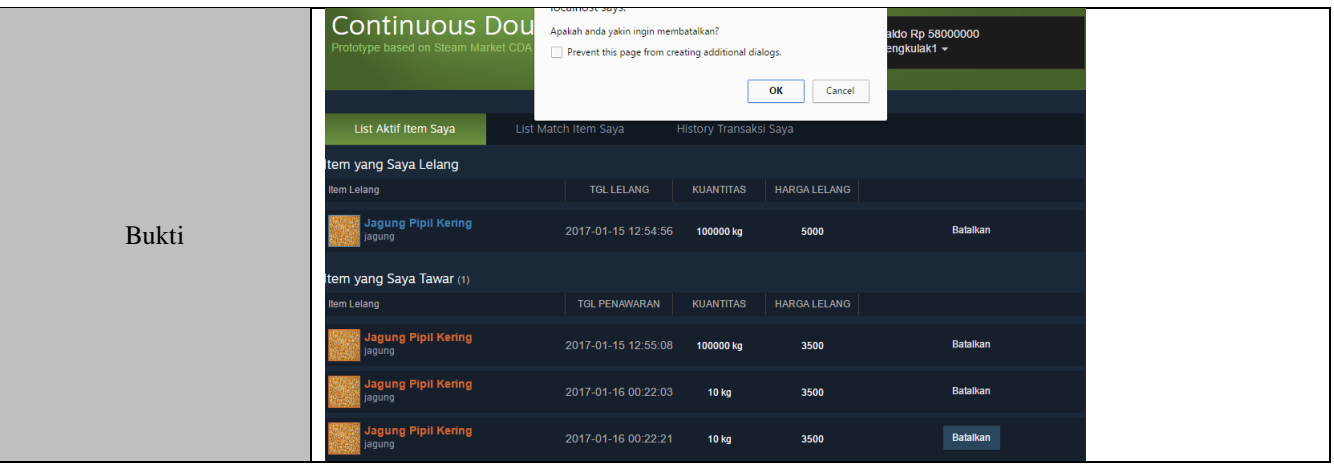

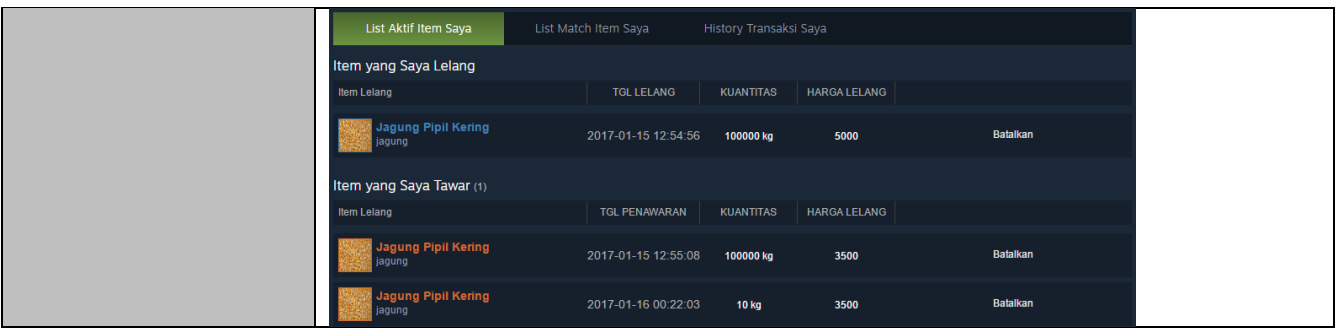

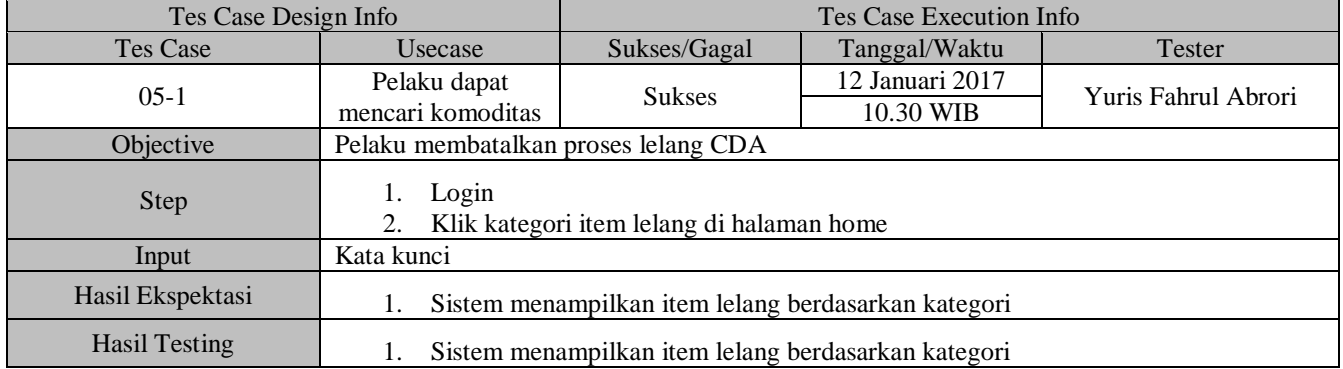

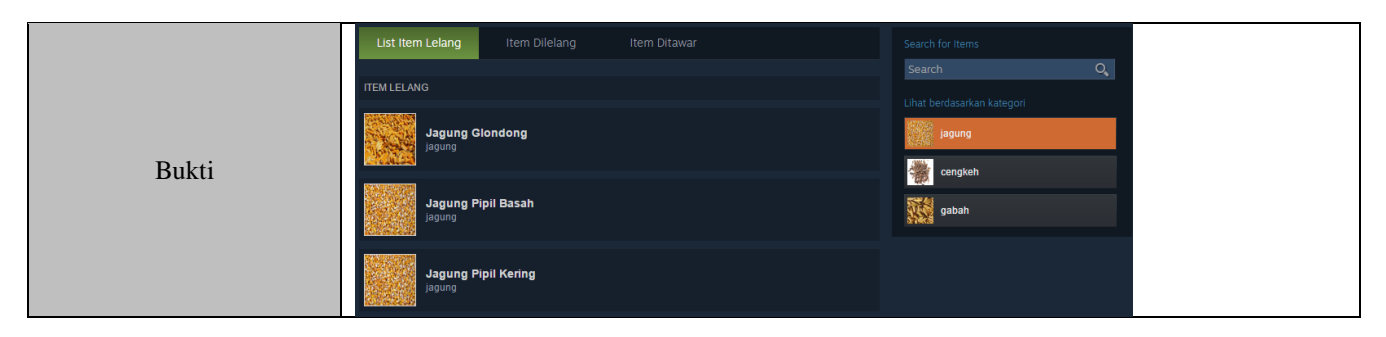

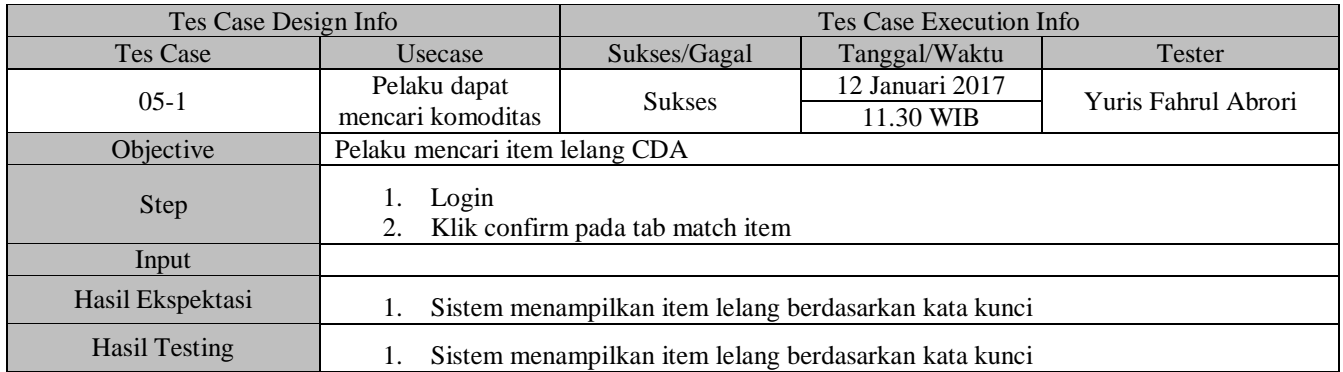

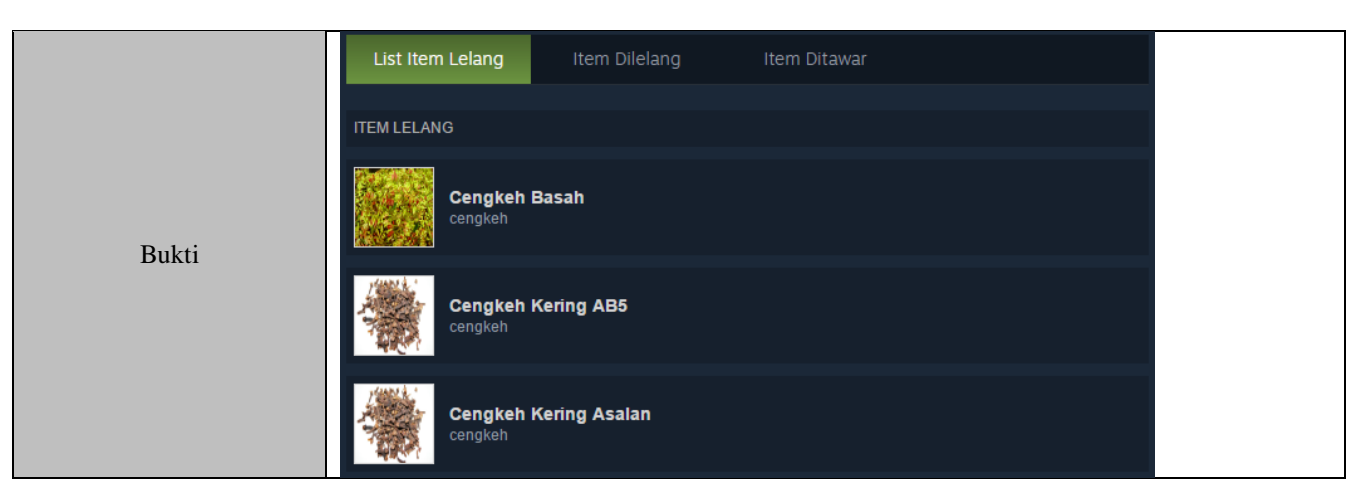

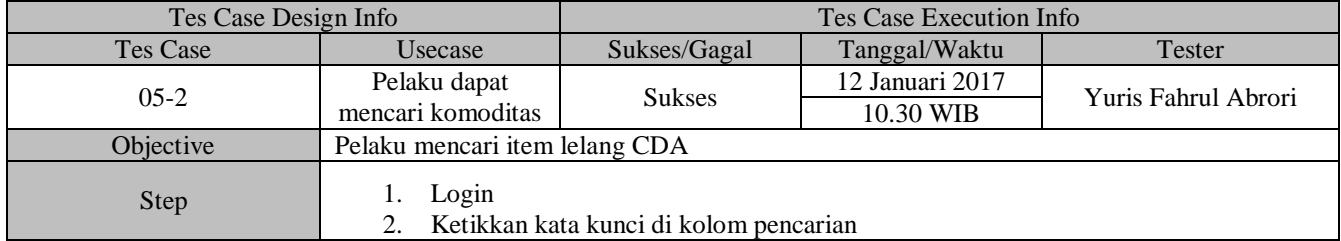

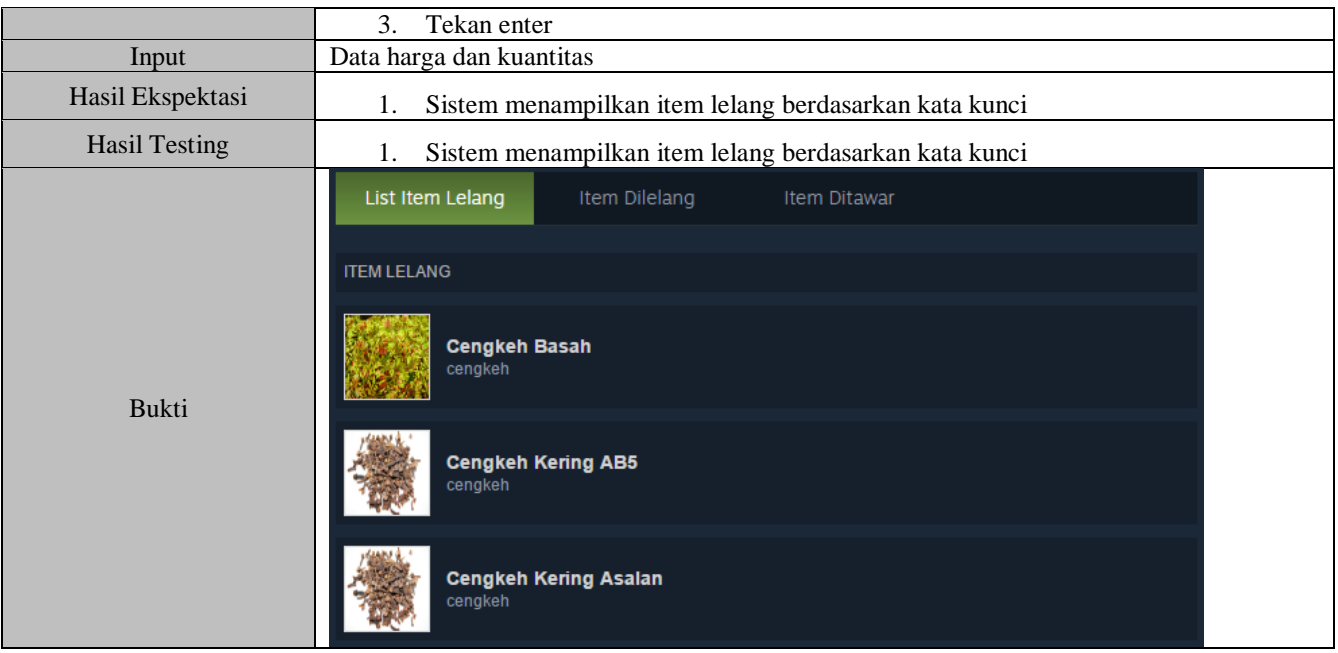

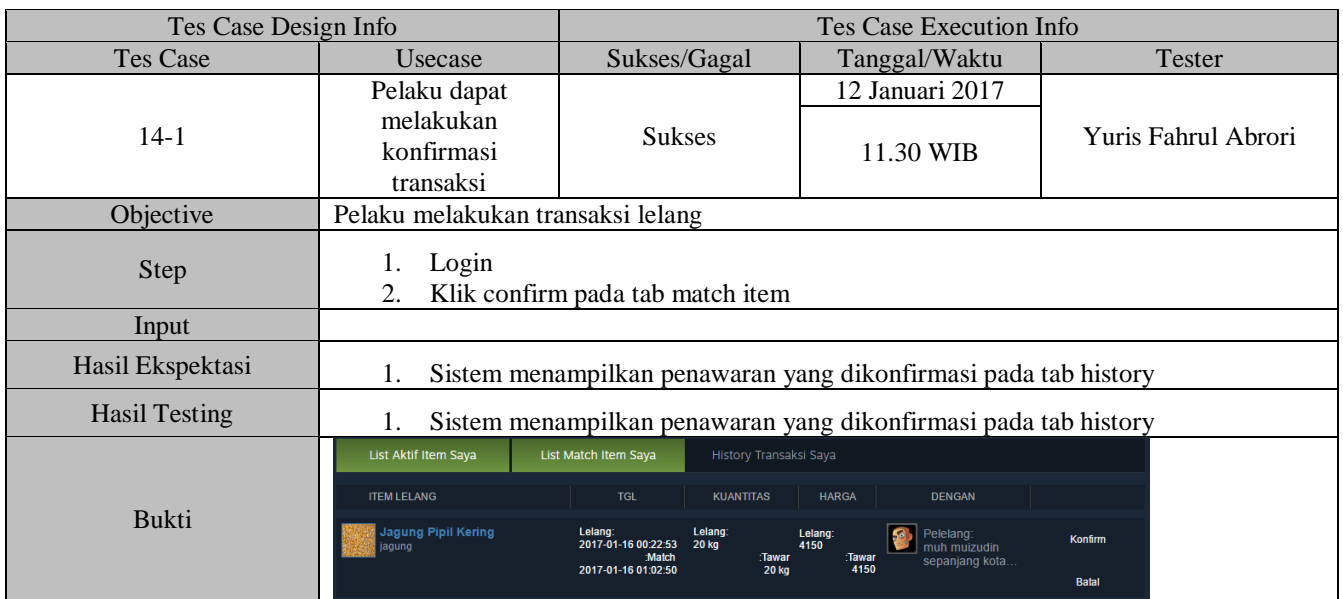

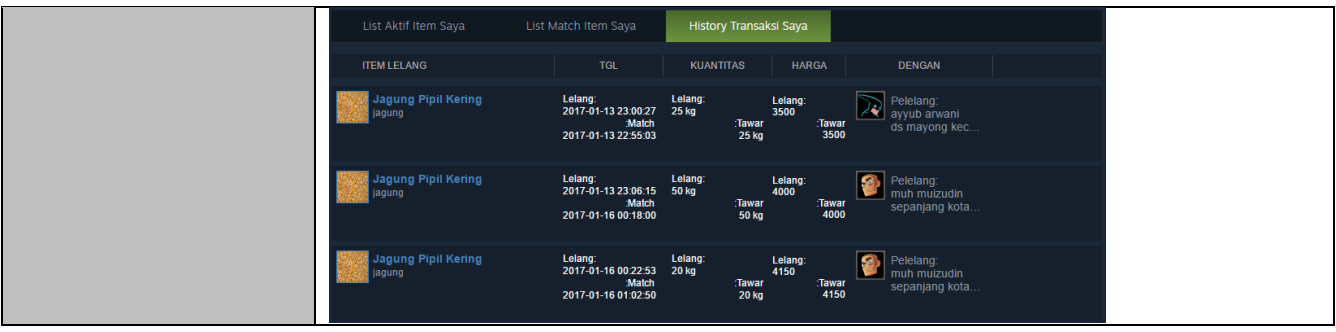

*Halaman ini sengaja dikosongkan*